# Universidade de Lisboa

## Faculdade de Ciências

Departamento de Informática

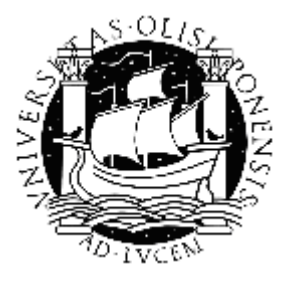

## SAD – Sistemas de Apoio à Decisão

Luís Miguel Palma Gomes

Mestrado em Engenharia Informática

2007

# Universidade de Lisboa

## Faculdade de Ciências

Departamento de Informática

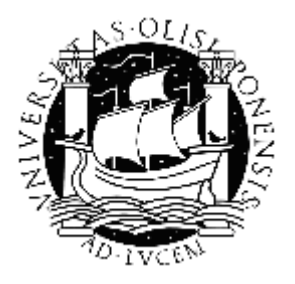

## SAD – Sistemas de Apoio à Decisão

Luís Miguel Palma Gomes

Projecto orientado pelo Prof. Dr. Hélder Coelho

Mestrado em Engenharia Informática

2007

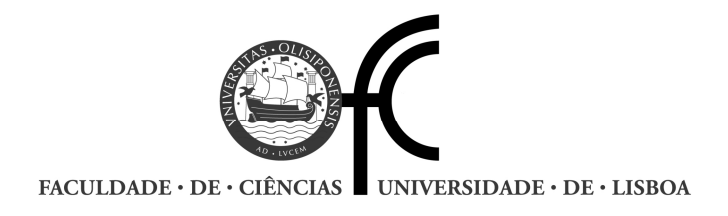

## Declaração

Luís Miguel Palma Gomes, aluno nº 25826 da Faculdade de Ciências da Universidade de Lisboa, declara ceder os seus direitos de cópia sobre o seu Relatório de Projecto em Engenharia Informática, intitulado "SAD – Sistema de Apoio à Decisão", realizado no ano lectivo de 2006/2007 à Faculdade de Ciências da Universidade de Lisboa para o efeito de arquivo e consulta nas suas bibliotecas e publicação do mesmo em formato electrónico na Internet.

FCUL, 1 de Julho de 2007

Nuno Alexandre Castro Ferreira, supervisor do projecto de Luís Miguel Palma Gomes, aluno da Faculdade de Ciências da Universidade de Lisboa, declara concordar com a divulgação do Relatório do Projecto em Engenharia Informática, intitulado "SAD – Sistemas de Apoio à Decisão".

Lisboa, 1 de Julho de 2007

## **Resumo**

Relatório da cadeira de Projecto de Engenharia Informática sobre a construção de um Data Mart Comercial, implementado sobre o sistema de informação (GIS – Gestão Integrada de Seguros) da Companhia de Seguros Mútua dos Pescadores e sob a orientação da empresa I2S – Sistemas e Serviços, fornecedora do sistema de informação em questão.

O Data Mart Comercial é um sistema de informação analítico e uma das componentes de um Sistema de Apoio à Decisão ( SAD) de cariz mais global. O crescimento deste Sistema Global de Apoio à Decisão será gradualmente desenvolvido a partir do trabalho realizado ao longo dos 9 meses deste projecto.

Em suma, este relatório:

- Aborda a importância da informação de cariz analítico complementar à informação operacional - como factor de uma gestão de excelência e cujas decisões consequentes sejam cada vez mais de natureza pró-activa.
- Enquadra a pertinência deste projecto na instituição de acolhimento, que se encontra neste preciso momento num processo de evolução da sua metodologia de gestão para o Método do Balanced Scorecard.
- Foca a construção de Sistemas de Business Intelligence em termos genéricos, explicitando os métodos existentes e as opções a tomar durante a sua fase de desenho e implementação.
- Descreve todo o processo de desenvolvimento, do Data Mart Comercial, em particular, segmentando o Data Mart em três camadas aplicacionais: Ambiente operacional, Ambiente Analítico e Ambiente de Apresentação. Cada um dos ambientes é responsável por um conjunto funcionalidades que interagem através de zonas de interface de dados, resultando no final a ligação entre o Sistema Operacional e os Relatórios Analíticos produzidos.
- Apresenta, no final, as conclusões obtidas durante a realização do Projecto de Engenharia Informática e apresentam-se um conjunto de novas componentes ao projecto SAD e de melhorias a implementar no Data Mart Comercial.

## **Palavras – Chave: Data Mart – Data Warehouse - Business Intelligence – Seguros – Balance Scorecard**

## **Summary**

Report of the Informatics Engineering Project chair, regarding the build up of a commercial Data Mart implemented over the information system (*GIS – Gestão Integrada de Seguros*, "Insurance Integrated Management") in the *Mútua dos Pescadores* Insurance Company, under the supervision of the *I2S – Sistemas e Serviços* Corporation, provider of this information system.

The Commercial Data Mart is an analytical information system and one of the components of a more global Decision Aided System (DAS). The growth of this Global System of Decision-aiding will be gradually developed from the work done over the 9 months of this project.

In short, this report:

- abridges the importance of the analytical aspect of the information which is complementary to the operational information – as a factor of management excellence, with the resulting decisions having, more and more, a pro-active nature.
- puts into frame the pertinence of this project in the receiving institution which is, at the present time, in a process of evolving its management methodology to the Scorecard Balanced method.
- focus the construction of Business Intelligence Systems in generical terms, expliciting the existing methods and the options to take during the phases of design and implementation.
- describes all the development processes of the Commercial Data Mart in particular, segmenting the Data Mart in three applicable layers: Operational environment, Analytical environment and Presentation environment. Each of these environments is responsible for a group of facilities that interact through zones of data interface, resulting in the connection between the Operational System and the Analytical Reports that are produced.
- presents, in the end, the conclusions achieved during the making of the Informatics Engineering Project, suggesting a group of new components to the DAS project and improvements that can be implemented on the Comercial Data Mart.

## **Keywords: Data Mart – Data Warehouse - Business Intelligence – Insurance – Balance Scorecard**

## **Agradecimentos**

Aproveito esta oportunidade para agradecer a todos aqueles que possibilitaram esta etapa, muito importante para mim, no mundo universitário.

Na Mútua dos Pescadores, aos meus superiores hierárquicos, por ordem cronológica, Dr.António Zózimo, Dra.Sara Domingues e Dr.Jerónimo Teixeira, os quais sempre me incentivaram e apoiaram ao longo da Licenciatura e Mestrado.

Aos meus pais, à Fátima e ao Pedro, pelo seu esforço e paciência.

Ao Prof.Dr.Hélder Coelho e ao meu supervisor Nuno Ferreira pelo apoio no decorrer deste projecto.

Por fim, como forma de o salientar, ao meu colega e amigo Júlio Pinheiro, pelo apoio incondicional aos meus estudos.

Bem hajam.

## **Índice**

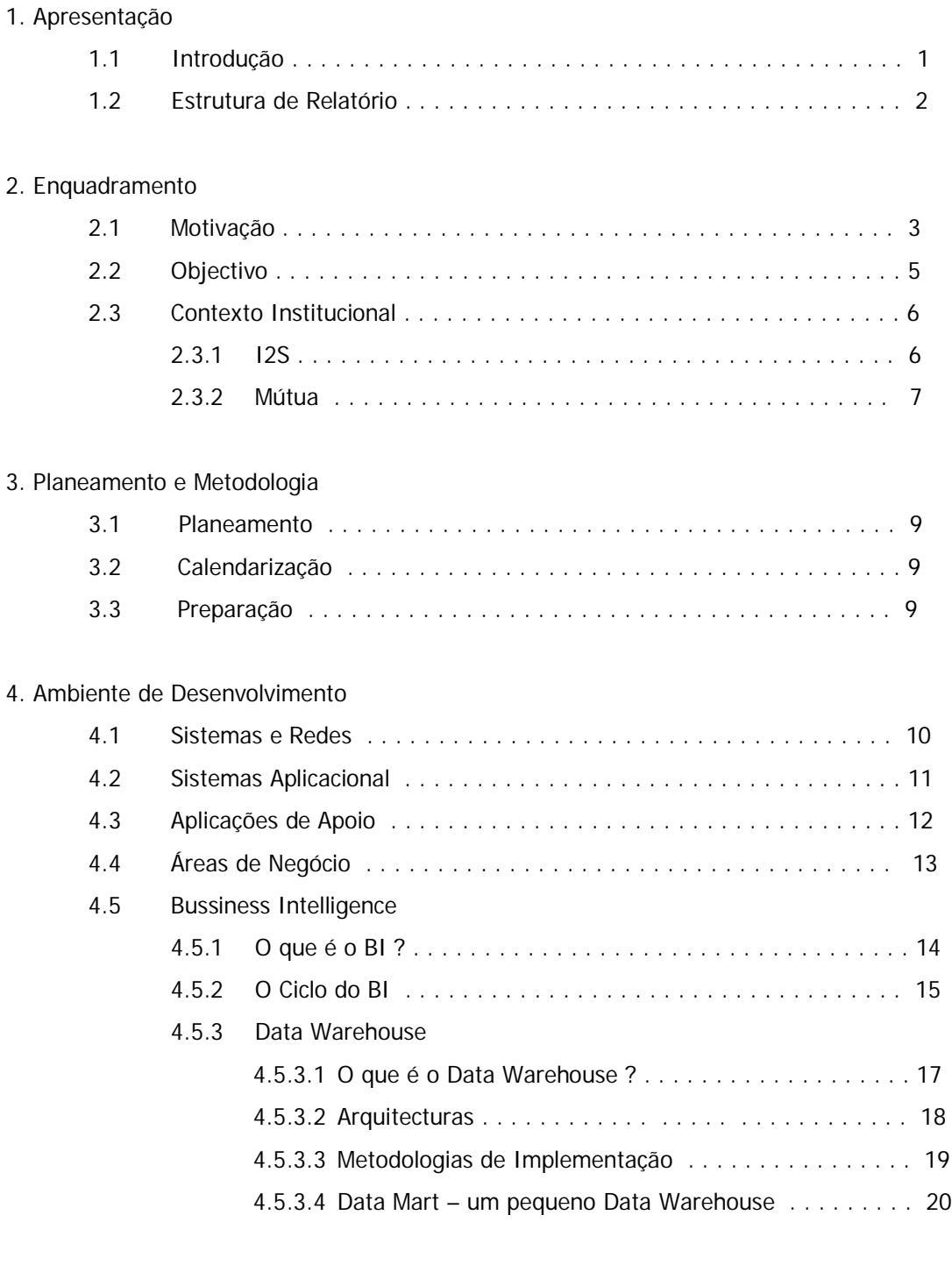

## 5. Data Mart Comercial – Trabalho efectuado

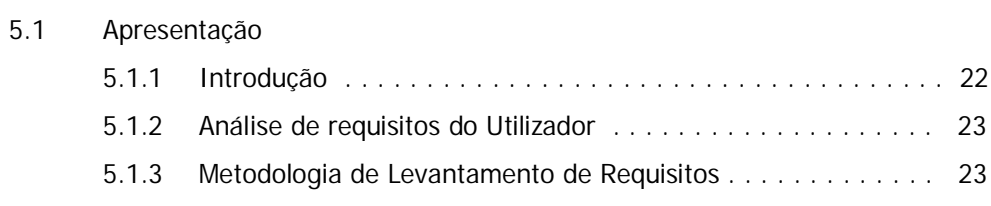

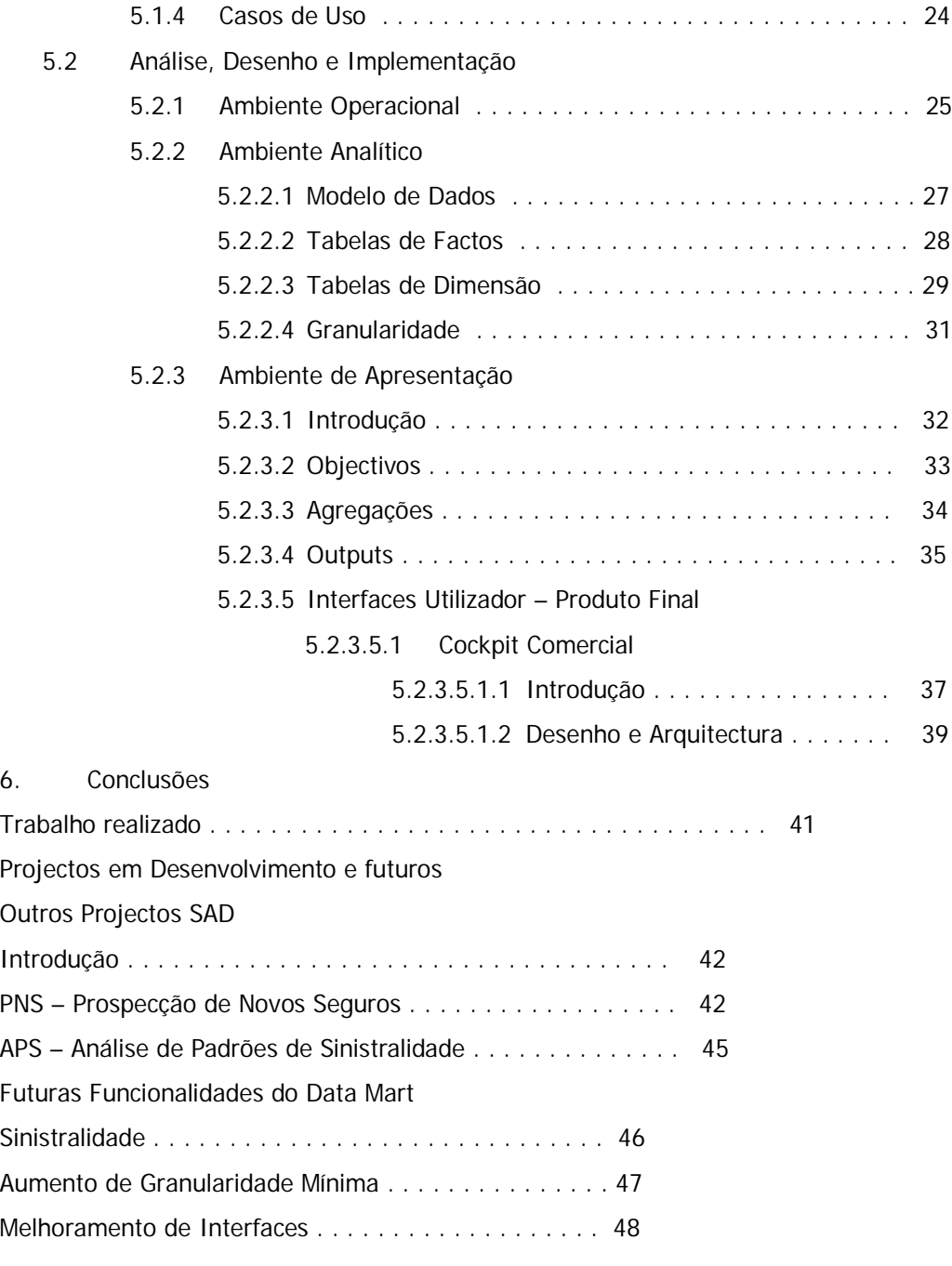

## Anexos

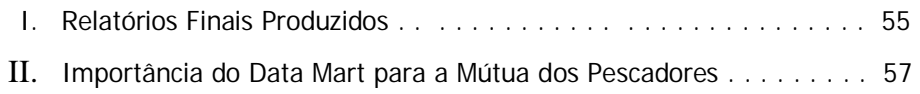

## **Lista de Figuras**

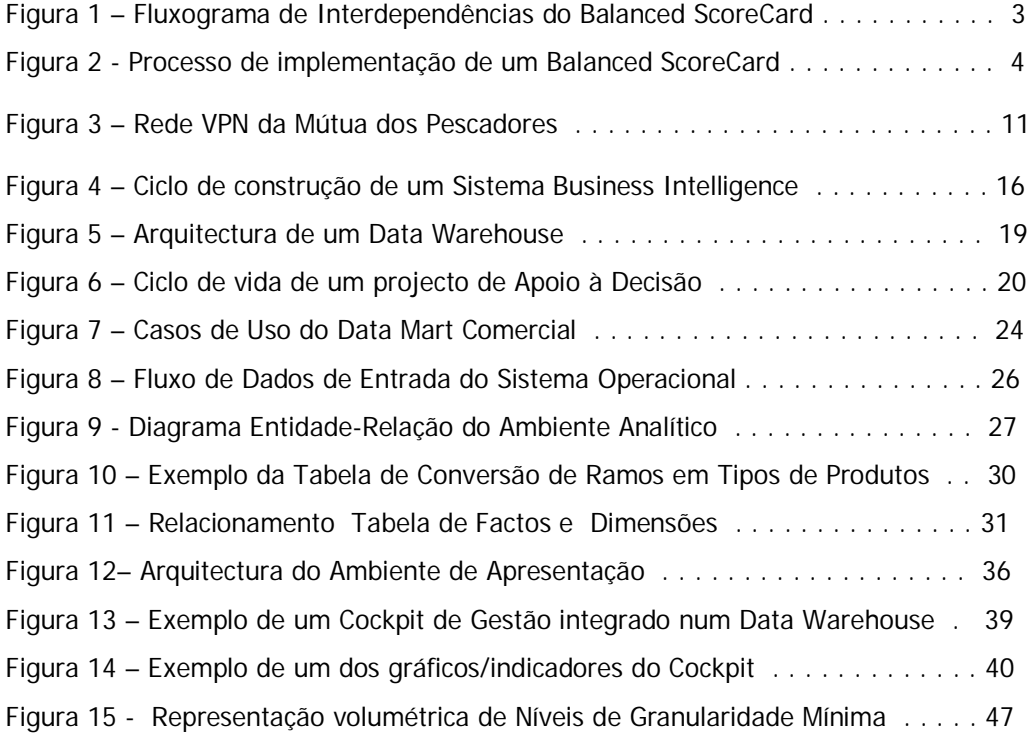

## **Lista de Tabelas**

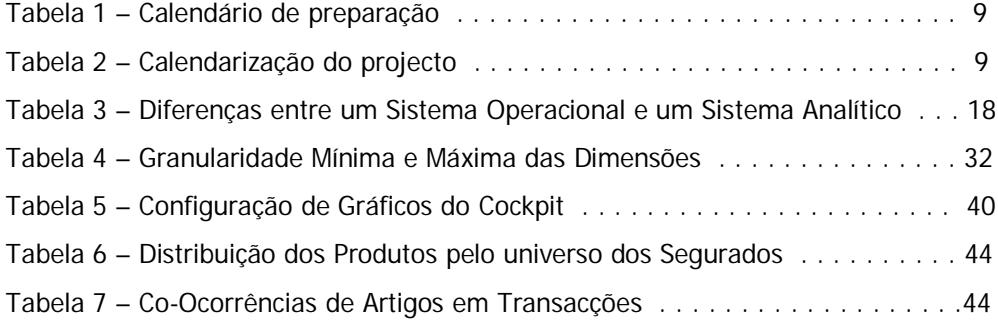

#### **Glossário**

#### **Acordo de Basileia**

Projecto Europeu para Gestão de Riscos na Banca Europeia.

#### **Business Intelligence**

Actividade de suporte à decisão de empresas, ligada ao conhecimento do negócio por exploração de dados e análise detalhada da actividade. Contempla ferramentas de visualização de dados, implementações algorítmicas e o próprio repositório analítico de suporte de dados ( Data Warehouse + Data Mining + Report Tools = Business Intelligence).

#### **BSC**

Balanced Score Card – Modelo de gestão do desempenho que traduz a estratégia das organizações em objectivos operacionais.

#### **Bottom Up**

É uma estratégia baseada na construção incremental de diversos Data Marts, onde em determinado momento é possível consolidar os Data Marts implementados num Data Warehouse mais abrangente à organização ou ao negócio.

#### **Cockpit**

Conjunto gráfico de indicadores de gestão, suportados pelos dados de um Data Warehouse/ Mart. Habitualmente pertence ao conjunto de ferramentas implementadas no âmbito do BSC.

#### **Data Mart**

Aplicação que colige um subconjunto de informação de natureza analítica e relevante para um grupo de utilizadores. A base de dados de suporte pode ser relacional, contudo uma base de dados multidimensional que facilite o uso de tecnologias OLAP é mais apropriada. A informação final pode ser extraída por um vasto leque de ferramentas.

#### **Data Mining**

Conjunto de técnicas de prospecção de dados que têm por objectivo a descoberta de padrões e conhecimento, em largos volumes de dados, com base num conjunto de regras e algoritmos do domínio da Inteligência Artificial e Aprendizagem.

#### **Data Warehouse**

Sistema que suporta uma base de dados separada e dedicada ao suporte à decisão. Os

dados são transferidos dos sistemas de operacionais e outros sistemas externos e integrados no novo sistema de natureza analítica.

A sua consulta disponibiliza informação de gestão através de emissão de relatórios, queries, servidores OLAP e outros eventuais canais de apresentação de informação. O Data Warehouse é uma arquitectura, não é um produto.

#### **Dimensão**

Eixo de análise associada aos indicadores extraídas por sistemas de apoio à decisão. Exemplo: Dimensão temporal, Dimensão geográfica, Dimensão produto.

#### **Drill down/Drill up**

Mecanismo de análise que permite navegar ao longo dos níveis de uma estrutura multidimensional, partindo do global para o detalhe (drill down) ou vice-versa (drill up).

#### **EIS (Executive Information System)**

Aplicação que permite análises do negócio de acordo com uma estrutura multidimensional alinhada para esse negócio. Permite ao utilizador navegar na informação que tem, indo a um nível de detalhe, agregando e sumariando informação e efectuando cruzamento de dados. Orientada aos gestores de topo da organização.

#### **Factos**

Resultado de observação ou medição sobre uma realidade. Valor sobre o qual se podem efectuar cálculos.

#### **ODBC**

Open Database Connectivy – Serviço disponibilizado em determinadas máquinas que permite estabelecer a qualquer sistema de gestão de bases de dados relacional uma interface em conformidade com este serviço.

## **SQL (Structured Query Language)**

Uma linguagem standard usada para aceder e manipular sistemas de Bases de Dados relacionais, desenvolvida originalmente pela IBM.

## **Top down**

No processo de construção de uma arquitectura de Data Warehousing, é a estratégia em que é construído primeiro o Data Warehouse da empresa e depois todos os Data Marts, como subconjuntos criados a partir daquele.

#### **Ramo de Seguro**

Designação da industria seguradora para um conjunto de coberturas de risco relativas a um tipo de risco ou actividade. Exemplo: Ramo de Acidentes Pessoais ou Automóvel.

#### **SETI**

Processo em que as tarefas, de um Data Warehouse ou Data Mart, se encadeiam num *pipeline* transversal desde a origem ao destino dos dados. As letras deste acrónimo significam Selecção, Extracção, Transformação e Integração.

#### **Solvência II**

Projecto Europeu de Gestão de Riscos na Industria Seguradora. Indicadores, Análise e Limites de Risco financeiro e operacional impostos pelos órgãos de controlo da actividade às Seguradoras Europeias.

#### **Abreviaturas**

- APS Associação Portuguesa de Seguradores
- BI Bussiness Intelligence
- CRM Customer Relationship Manager
- DSA– Data Stage Area
- DLL -Data Definition Language (Definições de objectos da Base de dados);
- Data Mart Data Mart
- Data Warehouse Data Warehouse
- GIS Gestão Integrada de Seguros
- GSM **G**lobal **S**ystem for **M**obile Communications
- ISP Instituto de Seguros de Portugal
- JNDI Java Name and Directory Interface
- LAN Local Area Net Work
- OLAP Online Analytical Processing
- PNS Prospecção Novos Seguros
- MS Microsoft Corporation
- MP Mútua dos Pescadores
- SAD Sistema de Apoio à Decisão
- UR User Requirements
- VPN Virtual Private Network

## **1. Apresentação**

#### **1.1 Introdução**

Existe hoje um esforço de aproximação da informação aos seus consumidores. Com o aumento da utilização da Internet e dos Web Services democratizou-se e alargou-se o espectro da abrangência dos sistemas operacionais e informativos. Com uma velocidade e um alcance geográfico enorme coloca-se hoje a informação à disposição dos parceiros do negócio. Esta facilidade leva as organizações a alterar os seus modelos de negócio e consequentemente a torná-lo mais abrangente geograficamente, mais variado e com muitas especificidades – em suma, mais complexo.

Os Sistemas de Apoio à Decisão efectuam também um esforço de aproximação dos dados dos sistemas operacionais aos gestores e responsáveis pelo planeamento, análise e monitorização das suas redes de distribuição e artigos/produtos. Recorrendo a níveis de granularidade diferentes dos sistemas operacionais, pretendem os SAD ou SSP apresentarem aos gestores uma visão global e do maior número de perspectivas possíveis de um determinado momento ( *snapshot* ) do seu negócio. Numa perspectiva ainda mais ambiciosa, os SAD visam simular novas estratégias, qual banco de ensaios, reduzindo os riscos das empresas, tornando-as assim menos arriscadas e mais eficazes.

O segmento comercial das empresas ganhou à semelhança da sua capacidade tecnológica uma relevância crescente, sobretudo com a facilidade com que se coloca à venda, no mercado, um produto incorpóreo como um contrato de seguro, neste caso. O que impede a um mediador de seguros, independente, da sua localização geográfica de colocar o seguro do seu cliente na companhia A ou B, se agora todo o processo de simulação, documentação e prestação de contas está agora disponível no PC que tem à sua frente ?

A Mútua dos Pescadores tende a alargar a sua carteira de mediadores, aproveitando na medida do possível esta tendência. Porém, monitorizar, controlar objectivos e resultados não é fácil, se não tiver à disposição um sistema analítico que permita com simplicidade e rapidez conhecer o "estado da arte" das suas vendas, margens de lucro (rácios de sinistralidade), localização dos problemas, percepção das dinâmicas e padrões evolutivos da sua carteira de seguros e da sua distribuição relativamente a "*Quem vende"* e "*O que vende"*.

O Data Mart Comercial é uma ferramenta desenvolvida para dar resposta às necessidades deste

advento de crescer com menos riscos e com uma atitude pró-activa relativamente aos revesses das estratégias concertadas. Antecipar, Analisar e Agir com eficácia (indo ao âmago do problema), exige conhecimento. O Data Mart é no fundo um pequeno passo para transformar informação comercial em conhecimento.

### **1.2 Estrutura do Relatório**

O relatório introduz e enquadra o projecto a um nível global (introdução) e de seguida ao nível empresarial, decompondo esta área em motivações e objectivos a alcançar. Descreve-se ainda o contexto institucional das empresas ligadas ao projecto SAD – Sistemas de Apoio à Decisão.

No Capitulo Terceiro, indica-se o planeamento inicial e o planeamento realizado, bem como, a metodologia de implementação utilizada.

No Capitulo Quarto, descreve-se o Ambiente de Desenvolvimento a partir de um nível mais estrutural e físico (Sistemas e redes) até a um nível de abstracção mais elevado como um sistema de BI, neste caso, o Data Mart Comercial.

No Capítulo Quinto é descrito o trabalho realizado, apresentando em termos concretos todas as fases do projecto: Levantamento de Requisitos, Análise, Desenho do Sistema e Opções de Implementação. Este capitulo divide-se em três segmentos: Ambiente Operacional, Ambiente Analítico e Ambiente de Apresentação.

No sexto e último capitulo, sumariza-se o trabalho realizado e enumera-se um conjunto de melhoramentos a aplicar no Data Mart Comercial e novas funcionalidades no âmbito do SAD.

#### **2. Enquadramento**

#### **2.1 Motivações**

**Monitorizar a dinâmica de vendas da rede comercial** – A Mútua dos Pescadores encontra-se no início da implementação de um Balanced Scorecard (BSC). Este modelo estratégico de gestão consiste em quatro pólos interdependentes, gravitando em redor do núcleo definido pela Visão e Estratégia da organização. Os quatro pólos são Aprendizagem e Crescimento, Processo, Cliente e Financeiro.

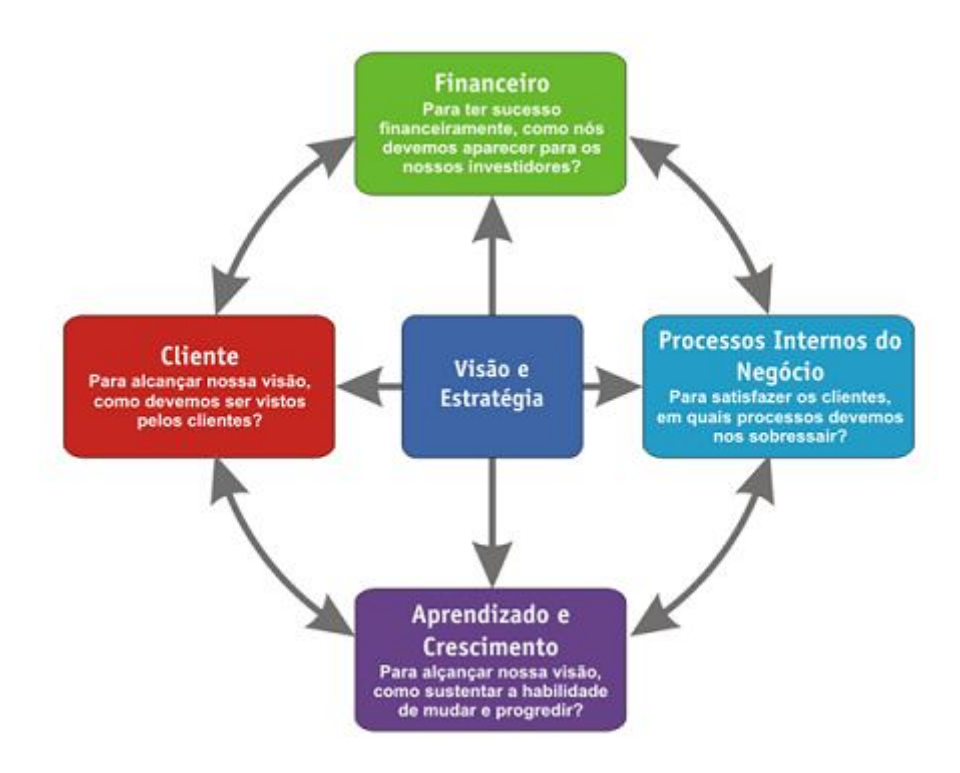

Figura 1 – Fluxograma de Interdependências do Balanced ScoreCard (fonte: Balanced Scorecard para PME, 2005)

Como Objectivos Estratégicos, a Mútua dos Pescadores elegeu a liderança nos Seguros da Pesca. A liderança traduz-se na conquista de novos contratos de seguros, na manutenção da actual carteira. A estratégia planeada pelo Grupo de Trabalho de Implementação Estratégica necessita de indicadores para **Avaliar e Monitorizar** periodicamente o cumprimento do plano e eventuais ajustes. Neste quadro, o Data Mart Comercial é uma ferramenta natural para esta função.

Conforme, ilustrado na figura seguinte, o Data Mart Comercial e a Prospecção de Novos Seguros (PNS) enquadram-se no âmbito de algumas tarefas do processo de criação de uma metodologia Balanced Scorecard (BSC). Sem indicadores é impossível monitorizar e Avaliar as decisões estratégicas. Sem criar planos de acção, à semelhança do PNS, como fazer crescer a carteira de clientes de forma a alcançar uma posição de líder em alguns segmentos ?

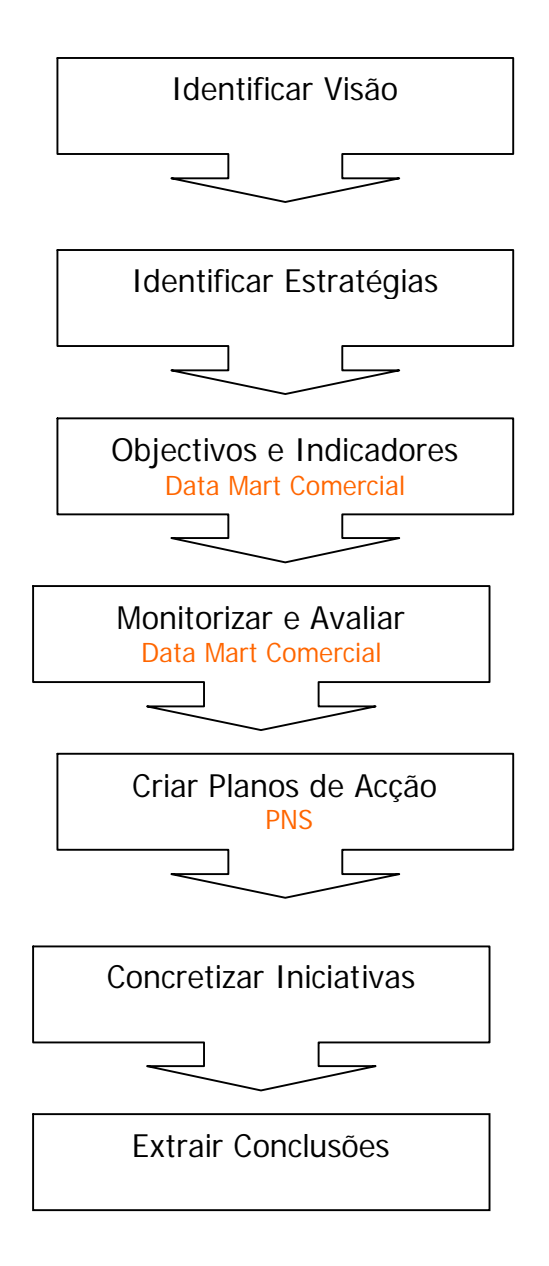

Figura 2 - Processo de implementação de um Balanced ScoreCard

**Ambiente Operacional Vs. Ambiente Analítico** – A Mútua dos Pescadores é uma pequena cooperativa de seguros, com 50 trabalhadores no activo. Não existe muito tempo, nem muitos recursos humanos ligados à gestão e a análise de dados. A maioria das pessoas ligadas às primeiras e segundas linhas da empresa ocupam muito do seu tempo diário em processos ligados ao Sistema Operacional. Em consequência, existe a necessidade de um suporte analítico acessível aos quadros ligados à gestão (Administração, Direcção, Direcção Comercial, Direcção Técnica, Direcção Financeira e Responsáveis de Zona Comerciais).

**Agir proactivamente** – Como diz o provérbio "mais vale prevenir que remediar". Também as organizações tem de calcular e gerir o risco das suas decisões estratégicas. A criação de mapas e gráficos que ajudam a encontrar padrões e tendências.

**Multiplicidade de Centros de Vendas e Produtos** – A agilidade que a Internet permite na dispersão dos centros de vendas (Balcões e Mediadores) e a Multiplicidade (Aumento da Especificidade de forma a aproximar os produtos dos consumidores) obriga as organizações a elementos de análise rápida, com agregações por diversas dimensões (Produto, Zona e Temporal).

#### **2.2 Objectivos**

- Fornecer aos diversos órgãos directivos e equipas de gestão comercial, suportes de análise periódica
- Gerar um conjunto de mapas que permitam monitorizar as estratégias definidas pela organização e avaliar o cumprimento dos objectivos determinados
- Fornecer ficheiros em formato Excel para que possam ser trabalhados pelo Director Comercial e Responsáveis de Zona
- Geração de gráficos que permitam, numa primeira fase, o Gestor intuir padrões e tendências relativas às dimensões contempladas no Data Mart.

#### **2.3 Contexto Institucional**

O Contexto Institucional deste projecto divide-se por duas empresas:

1ª - A *Software House* I2S – Software e Sistemas, S.A. sediada na cidade do Porto com delegação em Lisboa, e à qual o orientador externo deste projecto pertence. A I2S forneceu há treze anos atrás a aplicação GIS (Gestão Integrada de Seguros) à Mútua dos Pescadores e manteve desde então ligada à Mútua dos Pescadores através de um contrato de manutenção e desenvolvimento de aplicações que visam cobrir as novas necessidades da sua cliente.

2ª Mútua dos Pescadores – Mútua de Seguros, C.R.L – cliente da I2S, onde o projecto foi efectivamente desenvolvido.

#### **2.31 I2S**

A empresa I2S – Software e Sistemas, S.A. é uma empresa com grande relevância no desenvolvimento de Sistemas de Informação para a industria seguradora em Portugal. Na sua carteira, tem ainda alguns clientes distribuídos por vários continentes: Europa, África e América do Sul (Brasil). A I2S desenvolve aplicações para os diferentes intervenientes da actividade seguradora: Companhias de Seguros Vida, Não Vida, Mediadores (Corretores), Peritos, Sociedades Gestoras Fundos de Pensões. A sua equipa é constituída por 120 colaboradores, com formação superior, especialistas em tecnologias de informação e na área dos seguros. A empresa nasceu a partir de um núcleo de pessoas ligados ao mundo académico, nomeadamente, docentes do ISEP e Universidade do Minho e continuou essa ligação até aos dias de hoje. A I2S tem na sua estrutura um departamento de I&D, exclusivamente dedicado a esta tarefa. O meu orientador de projecto, o Nuno Castro Ferreira, pertence a esse departamento. A empresa tem a qualidade certificada, através da certificação ISO 9001:2000.

#### **Missão**

Conceber , desenvolver e implementar soluções informáticas de elevado nível de integração e flexibilidade, para o mercado global de seguros.

#### **Estratégias**

- Especializar-se por área de negócio (seguros);
- Fornecer um serviço global ao cliente;
- Ligar-se com centros de formação e investigação;
- Estruturar-se organizacionalmente de forma a sua dinâmica produtiva assentar em projectos.

#### *Tipo de Empresa*

Forma jurídica: Sociedade Anónima Capital Social: 2.500.000 euros

#### **2.3.2 Mútua dos Pescadores**

A Mútua dos Pescadores – Sociedade Mútua de Seguros, CRL. é um dos mais antigos clientes da I2S. É no âmbito desta empresa, de 50 trabalhadores e um volume de negócios de 6.000.000 euros/ano, que se enquadra o projecto SAD – Sistemas de Apoio à Decisão – Data Mart Comercial. Esta cooperativa de seguros, no mercado, há mais 60 anos, baseia a sua carteira de seguros em produtos financeiros (Seguros) ligados ao *Cluste*r do Mar, nomeadamente, seguros de embarcações e tripulações de pesqueiras, náutica de recreio e comunidades ribeirinhas.

#### **Missão**

Dimensão Social dos Seguros, Protecção do Sector da Pesca; Reparação em caso de Acidentes de Trabalho, Pessoal e Património (barco); Continuar uma Empresa Independente – Cooperativa (desligada dos grupos económicos); Procurar exceder as expectativas dos seus Cooperadores e Clientes, Integridade e Profissionalismo; Continuar a oferecer boas condições de preços e qualidade; Procurar ser um elemento de Estabilização dos Preços e Apoiar, dentro das suas possibilidades os Sectores Sociais-Culturais nas Actividades ligadas ao Mar e no Sector Cooperativo.

## **Estratégias**

- Manter a liderança dos seguros da **pesca;**

- Crescer nos seguros da **náutica de recreio** e actividades **marítimo turísticas;**

- Afirmar-se, pela subscrição de muitos contratos de seguro, como a **seguradora das comunidades ribeirinhas;**

- Desenvolver as ligações ao **Movimento Cooperativo**, oferecendo uma plataforma de seguros credível;

## **Tipo de Empresa**

Forma jurídica: Cooperativa Capital Social: 5.000.000 euros Volume de Negócios Anual: 6.000.000 euros

### **3. Planeamento e Metodologia**

#### **3.1 Planeamento**

O planeamento deste projecto obedeceu a um primeiro processo de selecção de aplicações a desenvolver sob o denominador comum: o Business Intelligence. Tinha em carteira um conjunto de ideias que denominei SAD – Sistemas de Apoio à Decisão. Iniciei o projecto exactamente pelo estudo e levantamento das necessidades desta área, juntamente com os responsáveis pela Gestão de Departamentos e Áreas Operacionais. Em conjunto, fui trocando informações com o meu orientador interno de forma a definir melhor os objectivos e alvos a atingir. A motivação foi sempre entregar no final do projecto um produto que fosse uma mais valia para Mútua dos Pescadores (Cliente da I2S) e uma experiência válida (experimentação e I&D) para a I2S (Fornecedora de Serviços de Consultadoria à Mútua dos Pescadores ). Iniciei o SAD, com uma pequena experiência denominada PNS – Prospecção de Novos Seguros. Esta aplicação, ainda não concluída, enquadra-se no âmbito de um futuro CRM. Mais tarde, e já depois de efectuar um estudo das necessidades, oportunidades e enquadramento tecnológico do projecto, iniciei o processo de análise da aplicação abordada neste relatório, o Data Mart Comercial.

## **3.2 Preparação**

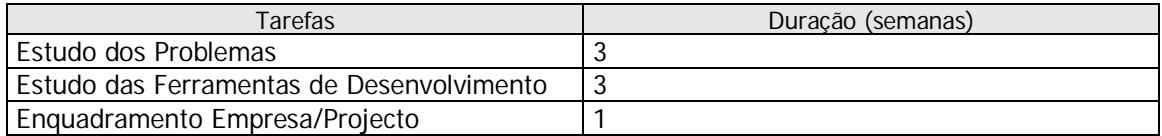

Tabela 1 – Calendário de preparação

#### **3.3 Calendarização**

#### **Data Mart Comercial**

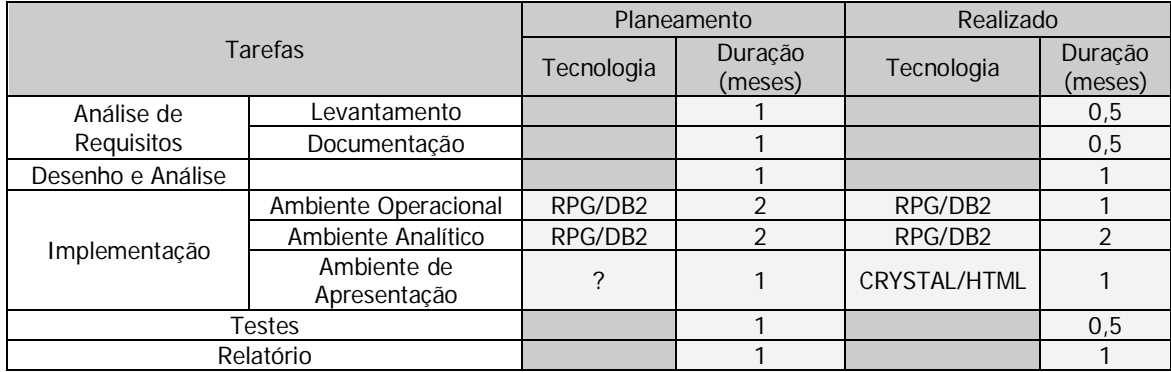

Tabela 2 – Calendarização do projecto

## **4. Ambiente de Desenvolvimento**

## **4.1 Sistemas e Redes**

O Sistema de Informação nuclear da Mútua dos Pescadores assenta em tecnologia IBM. As aplicações são desenvolvidas em RPG V ILE (núcleo básico) e Java. O SGBD utilizado é o DB2 da IBM.

O equipamento central é um IBM iSeries (AS400) 820 (computador de Médio Porte - Midrange).

A empresa dispõe ainda de um servidor Windows 2003 (Small Business Server), onde aloja o MS SQL Server e o MS Exchange Server – Aplicações relevantes e que podem mais tarde interagir em futuros melhoramentos e acrescentos a este projecto, na resolução de alguns dos novos requisitos.

Devido à sua distribuição geográfica por todo o litoral do continente e ilhas (15 balcões e dependências), 50% dos recursos humanos e tecnológicos estão fora da sede da empresa (Lisboa). Logo, a componente de comunicação de dados assume uma importância crítica no negócio. A solução utilizada é uma VPN (virtual private network) sobre linhas de dedicadas da Portugal Telecom, utilizando em cada balcão um router Cisco 805. A ligação ADSL, ao Backbone dedicado da PT, é suportado por linhas RDIS. Esta estrutura possui ainda um firewall centralizado e configurável pelos serviços da PT. A solução permite também eventuais conexões à rede privada da Mútua (VPN) de dispositivos remotos ligados através de linhas analógicas ou da rede GSM (telemóveis).

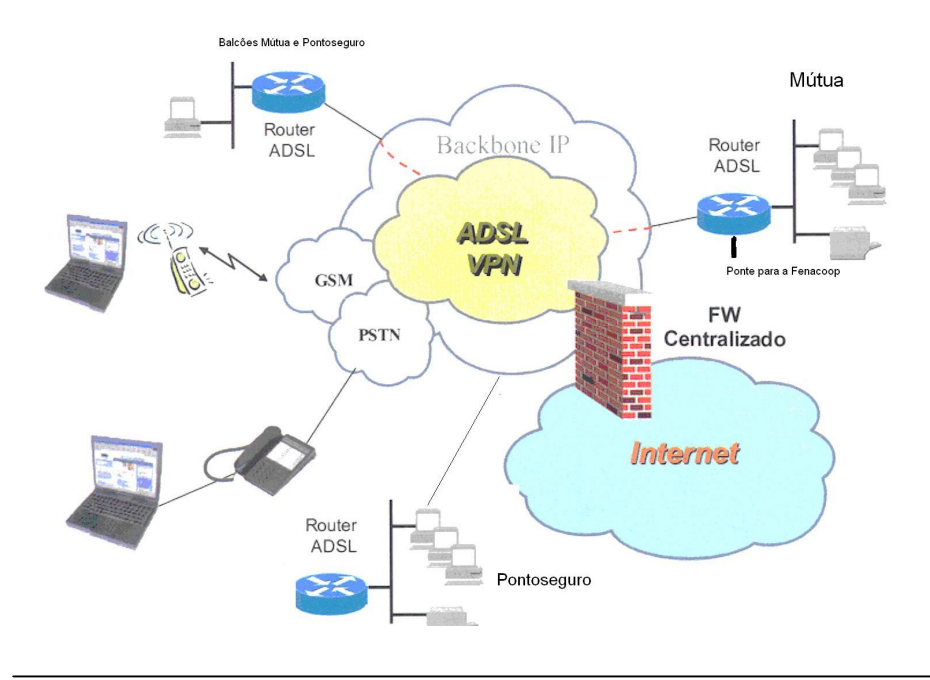

Figura 3 – Rede VPN da Mútua dos Pescadores

Na sede, a LAN é suportada por uma rede ethernet, sendo alguns dispositivos IBM (Impressoras e Terminais) ligados através de uma emulação de Token Ring sobre Ethernet.

#### **4.2 Sistemas Aplicacional**

A aplicação central denomina-se GIS (Gestão Integrada de Seguros) e foi inteiramente desenvolvida pela I2S. O GIS é um ERP - package aplicacional que integra todas as áreas de informação de uma seguradora: Área Técnica, Financeira, Contabilistica e Administrativa. A Mútua adquiriu esta aplicação em 1993 – data em que migrou o seu antigo sistema (Cobol / NCR) para o actual GIS (RPG/DB2/IBM).

O GIS é um sistema parametrizável na sua generalidade, ainda que em algumas matérias mais específicas necessite de aplicações específicas e, por isso desenvolvidas à medida de cada cliente. Com o intuito de cobrir uma necessidade específica, decidi implementar um Data Mart departamental (Comercial) com vista a dotar a direcção da rede comercial da empresa de um mecanismo de apoio ao esforço de vendas.

#### **Linguagens Utilizadas**

A linguagem utilizada no desenvolvimento do projecto é o RPG. A linguagem RPG suportou toda a programação necessária à construção do sistema de selecção, extracção, transformação das e integração dos dados do Sistema Operacional.

A versão de RPG a utilizar é o ILE RPG/400. Esta versão é uma implementação da linguagem de programação RPG IV no ambiente Integrated Language Environment. Este ambiente é um dos disponíveis no sistema AS/400 da família de compiladores ILE. O ILE é uma abordagem de programação recente e é resultado dos enormes melhoramentos da arquitectura e sistema operativo do AS/400.

A família de compiladores ILE inclui: ILE RPG/400, ILE C/400, ILE COBOL/400, ILE CL e VisualAge C++ para OS/400.

A linguagem RPG é fortemente vocacionada para as áreas de gestão conseguindo uma fácil utilização da bases de dados. Actualmente, esta linguagem permite uma programação estruturada e modular tornando-se progressivamente mais poderosa e flexível. Com o ILE o RPG passa a poder utilizar módulos que podem ser "linkados" e programas de serviço equiparados às DLL's de um ambiente em Windows.

#### **4.3 Aplicações de Apoio**

No Ambiente de Apresentação, recorri ao Crystal Reports XI (CR) para configuração de um conjunto de mapas, cuja informação foi extraída do Data Mart Comercial. No início da implementação deste conjunto de mapas e Interfaces, tentei trabalhar com outras aplicações. Aquela em que investi mais tempo foi o Pentaho Open BI Suite ( framework open-source ), mais especificamente, uma das suas componente o Pentaho Reporting. Esta aplicação possui um conjunto vasto de report wizards que permitem configurar a apresentação de mapas em múltiplos formatos(HTML e PDF). Contudo, durante os testes efectuados, fui confrontado com algumas dificuldades que não consegui ultrapassar, nomeadamente, a ligação ODBC e JNDI – serviços responsáveis pela ligação entre os Relatórios (ouputs finais) e o Data Mart Comercial que está implementado noutra tecnologia (RPG/DB2). Tentei resolver estas questões, socorrendo-me do meu orientador interno e de fóruns sobre a matéria sem sucesso.

Paralelamente às incursões pelo Pentaho Open BI Suite, iniciei a exploração do produto Crystal Reports da Bussiness Objects e fiquei entusiasmado pela rapidez de desenvolvimento de mapas e pelas facilidades de utilização que encontrei na aplicação. Depois de alguns testes e pequenos exemplos produzidos, acabei por optar por esta aplicação com bastante potencial. Inclusivamente, o CR suporta a possibilidade de programar alguns conceitos complementares aos definidos pelo Data Mart. O conjunto de produtos da família Crystal da Business Objects oferece a possibilidade de implementar e escalar soluções à medida de todas as necessidades – o que me pareceu de antemão uma aposta com futuro.

O Crystal Reports é incorporado em plataformas de desenvolvimento como o Java e o .NET. O HTML é gerado directamente por Crystal, permitindo aos programadores focalizarem-se na lógica do negócio da aplicação. Esta separação de tarefas entre o desenvolvimento do projecto e os relatórios de análise, permite à equipa de TI concentrar-se no desenvolvimento da aplicação, enquanto aos autores dos relatório, no processo de construção do relatório propriamente dito.

Por enquanto, desenvolvi e disponibilizei os relatórios produzidos pelo CR num ambiente standalone. No futuro, o Crystal será a ferramenta de formatação e de reporting da empresa, por excelência.

Fiz algumas tentativas de iniciar o desenvolvimento do ambiente de apresentação, recorrendo às aplicações SqlServer e C#. Contudo, depois de uma análise de esforço e duração do tempo das tarefas a executar, foi-me dito por um responsável da empresa que não havia tempo útil para o desenvolvimento de uma estrutura WEB de actualização dinâmica, como havia sido por mim pensado. Os relatórios em Crystal Reports e MS Excel seriam suficientes e imprescindíveis a curto-prazo, porque a empresa precisava de monitorizar as estratégias definidas pelos grupos de trabalho BSC.

Desta forma, resolvi desenhar e transformar os relatórios através do Crystal Reports em formato HTML (estático) e colocá-los à disposição dos Responsáveis de Zona que se encontram distribuídos em seis zonas do país.

#### **4.4 Área de Negócio**

#### **Seguros**

.

A Industria Seguradora e Actividade Bancária e Financeira baseiam a sua actividade em Informação – diria mesmo que é a sua matéria-prima e produto final. Logo a gestão desse enorme e valioso volume de informação adquire uma importância vital. É vulgar ouvir-se que no caso de uma instituição de cariz financeiro perder a sua informação, devido a um desastre, muito provavelmente está condenada, como aliás, existem dados estatísticos que o provam.

A informação é transversal a todos os sectores empresa: Produção, Sinistros, Resseguro, Contabilidade, Financeiros-Investimentos , Comercial e Estratégia.

No início a automatização dos processos foi o grande desafio, tentando mesmo fechar-se o círculo com a desmaterialização do papel – etapa que a Mútua dos Pescadores ainda não começou – com o arquivo digital. Recentemente, os esforços dos departamentos de TI intensificam-se com a criação de Intranet e Extranet com o intuito de alargar o acesso à informação do negócio, tentando assim conquistar mais mercado, optimizando os seus processos e tornando-os mais distribuídos. Desta forma, a gestão do processo de produção e regulação de sinistros é cada vez mais da responsabilidade dos mediadores e, no caso do home-banking, dos próprios consumidores que passam agir directamente no sistema de informação.

O desafio da Mútua dos Pescadores é transformar a informação do seu sistema operacional – actualmente em "velocidade de cruzeiro" em conhecimento. O conhecimento que permite Gerir, i.e., informação formatada e estruturada no sentido de apoiar a tomada de decisões. Sejam estas decisões baseadas em factos ou previsões. É nesta área do BI, (Business Intelligence ) que se enquadra este projecto.

"Ao avançar com qualquer ideia de negócio, os empreendedores sabem que a gestão inteligente é essencial para que a sua estratégia não 'morra na praia' " *– Luísa Dâmaso em Semana Informática – Edição nº 834*

#### **4.5 Business Intelligence**

#### **4.5.1 O que é o BI ?**

BI, significa numa tradução mais lata, "Inteligência de Negócios", e refere-se ao processo de organização, análise, partilha e monitorização de informações críticas no suporte à gestão de uma organização. O BI engloba ainda a análise de variáveis, previsão de tendências, sintetização de resultados e distribuição de informação.

No actual mercado, com as características de abertura e concorrência que todos lhe reconhecemos, o BI é essencial para as empresas sobreviverem. O âmbito do BI tem vindo a crescer, levado em parte, pelo lema que não é suficiente fazer melhor, é ainda necessário fazer novo, ou seja, criar novas "máquinas", mecanismos, processos e tecnologias que nos permitam liderar ou simplesmente sobreviver. Por isso, na actualidade, não faz sentido limitar o

conhecimento contido nos sistemas de BI ao conhecimento dos clientes e dos mercados. O conceito estende-se à rentabilidade de clientes, à gestão do risco, à detecção da fraude e à monitorização dos processos internos. Em suma, existe uma ligação forte ( cooperação) entre este processo de juntar informação e transformá-la em conhecimento ( BI) e as actuais tendências e directivas dos mercados financeiros (Banca e Seguros) que se encontram a efectuar internamente planos de Controlo e Gestão do Risco ( Solvência II e Acordo de Basileia ).

Obviamente um processo crítico e amplo como este, obedece a condições gerais no momento da sua implementação:

- **Definir as exigências dos sistemas** Devido ao facto de se tratar de um processo algo vago, exige um esforço redobrado na fase de levantamento de requisitos e análise de especificações.
- **Transformar dados diferentes num único modelo** A conversão de um conjunto de informação não relacionada, no âmbito dos vários sistemas de informação, num modelo de dados único.
- **Gerir as expectativas e a experiência do utilizador** Pode gerar-se na empresa a expectativa que o novo projecto de BI, irá solucionar os problemas difíceis da empresa de imediato. Porém, o processo de desenvolvimento dos sistemas de BI é quase sempre moroso e continuo. E, segundo posso crer, o BI substância a argumentação de uma tomada de decisão. Tomar uma decisão, é torná-la operacional e esta operacionalidade pode encontrar resistências de vária ordem.
- **Garantir a disponibilidade do sistema** O BI não se dirige apenas aos executivos. Actualmente um número de funcionários de nível mais baixo tem entre as suas tarefas a gestão de um sector, de um segmento do negócio, devido ao facto das organizações modernas terem uma estrutura cada vez mais horizontal. Logo, a disponibilidade temporal e física do BI tende a crescer à medida que o número e o tipo de utilizadores cresce.

#### **4.5.2 O Ciclo do BI**

Conforme já enunciei, nas condições de implementação atrás referidas, a construção de um sistema de BI é um projecto moroso e contínuo. Em cada iteração, mais funcionalidades serão introduzidas e outras revistas. Logo pode-se concretizar que o Ciclo do BI tem quatro fases:

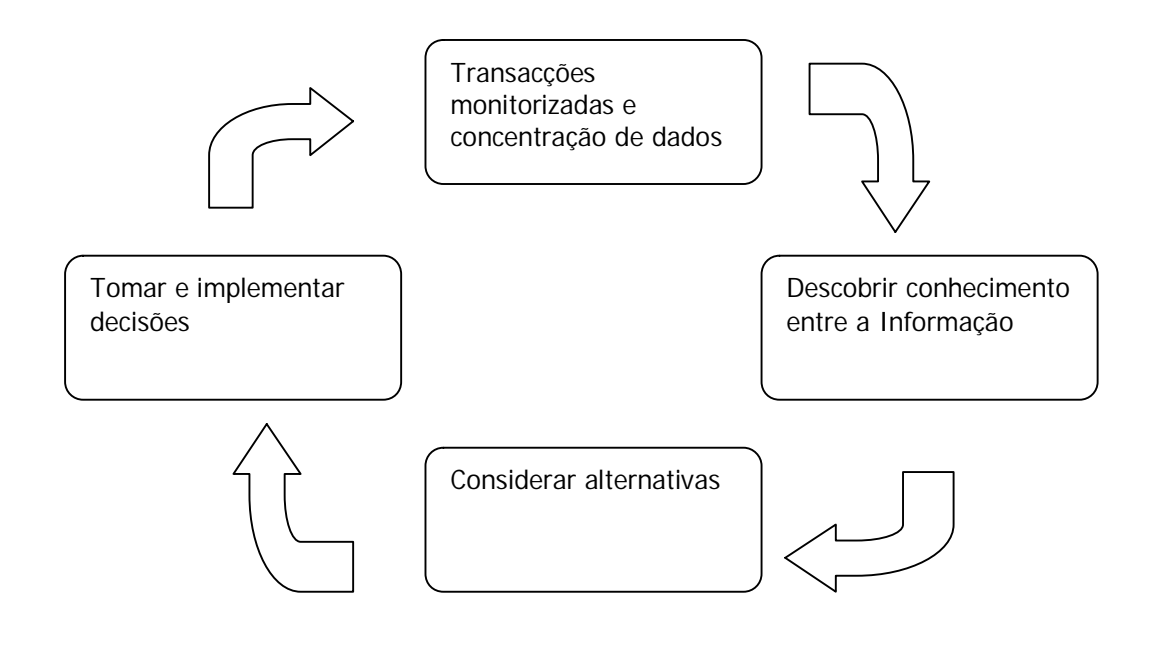

Figura 4 – Ciclo de construção de um Sistema Business Intelligence

**Transacções monitorizadas e concentração de dados** – Monitorizar a entrada de informação, de acordo com a unidade temporal definida como eficaz e, posteriormente, consolidar a informação num sistema analítico.

**Descobrir conhecimento entre a Informação** – Tratar os dados de forma a produzir um conjunto de informações que devido às suas relações e significados possam denominar-se de conhecimento.

**Considerar alternativas** – Criar ferramentas mais avançadas com o intuito de efectuar previsões, simulações cenários e criação de modelos que apresentem formas mais favoráveis de alcançar os objectivos delineados pela estratégia da organização. Habitualmente este nível de análise de hipóteses assenta em algoritmos de Data Mining.

**Tomar e implementar decisões** – Existem decisões que podem eventualmente ser uma consequência automática dos resultados obtidos pelo BI e por sua vez automaticamente implementadas.

Destas quatro fases do Ciclo de Desenvolvimento de um Sistema de BI, o enfoque deste projecto será nas duas primeiras fases. Ainda que a pretensão não seja construir um Sistema global de BI, mas sim um Data Mart dedicado ao segmento comercial da Mútua dos Pescadores. O actual projecto permite que em futuras iterações de desenvolvimento, sejam
acrescentados aplicações das duas fases seguintes, às quais chamaria de forma mais concreta: Módulo de Simulações por Multi-Critério e Ajuste e Controlo Automático de Políticas e Regras.

A ideia a concretizar neste projecto, é o desenvolvimento do Data Mart Comercial. E o que é um Data Mart ? Para o compreendermos melhor, precisamos de entender o conceito mais genérico de Data Warehouse.

# **4.5.3 Data Warehouse**

# **4.5.3.1 O que é um Data Warehouse ?**

Um Data Warehouse é uma infra-estrutura tecnológica implementada para realizar análises multi-dimensionais de grandes quantidades de dados históricos em modo off-line (snapshot). Esta base de dados especializada é concebida com o propósito de coligir, organizar e disponibilizar dados para análise.

Os dados coligidos têm quatro propriedades:

- **Orientação temática** Referem-se a um tema em particular em vez de o fazer às operações em curso;
- **Integridade** Respeitam as regras de integridade do SO e/ou de outras fontes a paritir das quais são consolidados, mantendo assim a consistência e coerência dos dados depois da sua nova interligação;
- **Perspectiva histórica** Dimensionam-se a partir de um período de tempo específico (Dimensão Tempo);
- **Não Volatilidade** Actualizam-se continuamente a partir de fontes externas sem nunca serem removidos (não voláteis);

Por anteposição teórica, as principais diferenças entre o Sistema Operacional e Analítico são representadas na tabela seguinte:

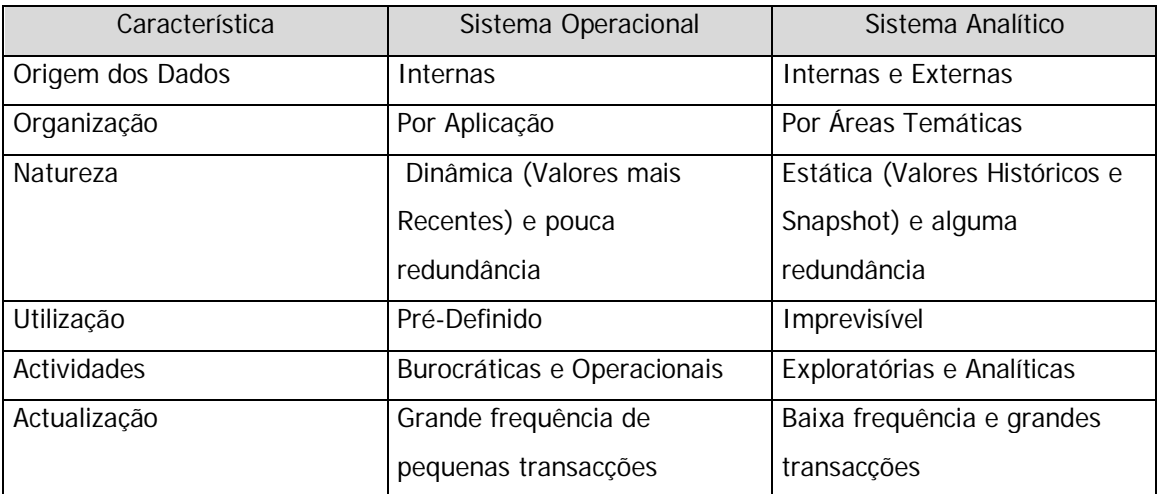

Tabela 3 – Diferenças entre um Sistema Operacional e um Sistema Analítico

# **4.5.3.2 Arquitecturas**

A Arquitectura de um Data Warehouse assenta sobre três ambientes:

**Ambiente Operacional** – Conjunto de aplicações e Infra-estruturas Tecnológicas responsável pelos processos de negócio da empresa (Comerciais, Técnicos e Financeiro-Contabilisticos). Este ambiente é a fonte de dados do Data Warehouse. Logo, um conhecimento profundo e actualizado do desenho e especificações deste ambiente é de grande utilidade para a qualidade de informação do Data Warehouse.

**Ambiente Analítico** – Conjunto de aplicações e Infra-estruturas Tecnológicas que **S**eleccionam, **E**xtraem, **T**ransferem e **I**ntegram (SETI) a informação originária do Ambiente Operacional num outro Sistema de Informação, agora de perfil analítico, que serve de suporte ao Ambiente de Apresentação . Neste ambiente, é criada área de DSA (Data Staging Área), com um modelo próprio de dados adequado às necessidades analíticas que estiveram na origem do Data Warehouse.

**Ambiente Apresentação** – Conjunto de Interfaces destinados a apresentar a informação contida no Data Warehouse de uma forma personalizada e de acordo com as exigências de cada utilizador ou grupo. Existem as mais diversas formas de apresentar esta informação,

relatórios, gráficos, mapas Ad-Hoc, Páginas Web Dinâmicas ou estáticas, Cookpits, Mapas BSC ou Tableaux d'Bord.

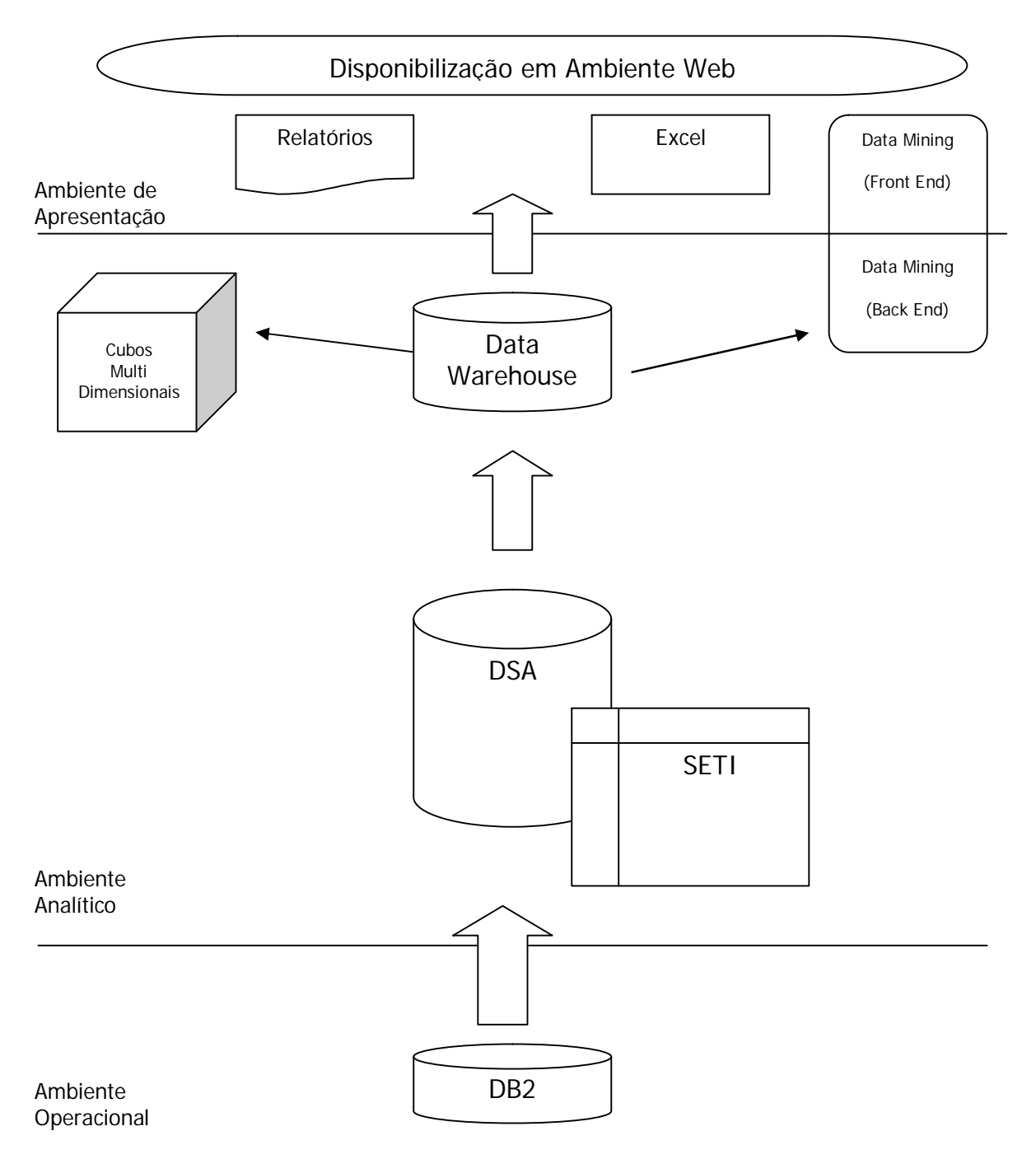

Figura 5 – Arquitectura de um Data Warehouse

#### **4.5.3.3Metodologia de Implementação**

A construção de Data Warehouse é um processo quase sempre complexo, estando o seu grau de complexidade relacionado com as especificidades do sistema que aborda. Devido a esta

"grandiosidade", o modelo de desenvolvimento seguido neste projecto foi o Modelo Iterativo e Incremental. Em cada iteração, deverá ser analisado, implementado e testado mais um conjunto de requisitos e funcionalidades. No caso de um sistema de informação complexo, como este, o de uma companhia de seguros, seria praticamente impossível seguir um modelo em cascata ou faseado. O projecto, por isso, cingiu-se a uma área restrita do espectro total de análise da empresa. Porventura, uma área chave para qualquer empresa que tenha a intenção de crescer e competir com os seus rivais: A Área Comercial.

Basicamente um Data Warehouse não se compra, constrói-se. A construção de um Data Warehouse, se desejar abarcar a totalidade do sistema de informação, será desenvolvido de modo incremental, num processo iterativo, e raramente no tempo útil de um projecto.

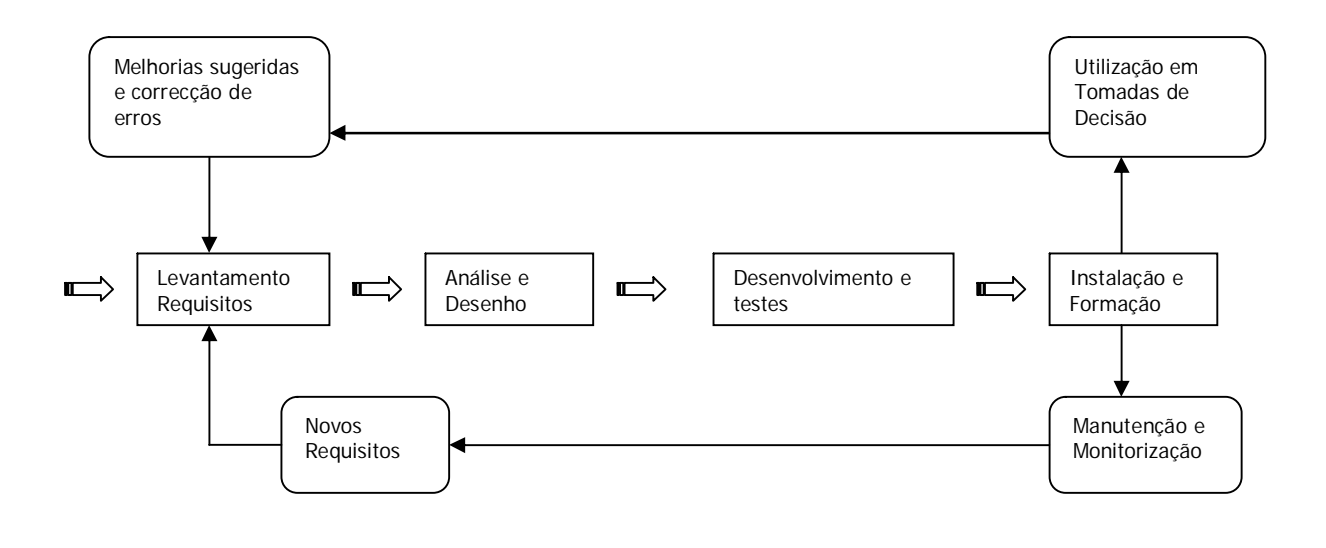

Figura 6 – Ciclo de vida de um projecto de Apoio à Decisão

#### **4.5.3.4 Data Mart – Um pequeno Data Warehouse**

Em consequência do tópico anterior (Metodologia de Implementação), aproveito para abordar a natureza específica do sistema documentado neste relatório. O facto é que o sistema de análise Data Mart Comercial desenvolvido e actualmente em produção na Mútua dos Pescadores não é um Data Warehouse, mas sim um Data Mart. Um Data Mart é um Data Warehouse segmentado e que se especializa num sector, área, função ou departamento da organização por oposição à visão holistica do Data Warehouse. Neste caso, foca-se na área Comercial.

Basicamente é um problema de abrangência. Enquanto o Data Warehouse pretende abranger um problema à escala global da empresa, o Data Mart tem como objectivo resolver apenas parte do problema.

Contudo, existem ligações, continuidades e "cumplicidades" entre estes dois modelos. Existem duas formas defini-las:

# **Top-Down**

O Data Warehouse é o pai do Data Mart. Depois de criado um sistema geral, implementam-se a partir deste um ou mais Data Marts, de forma a especificar um conjunto de requisitos e funcionalidades.

#### **Up-Down**

O Data Warehouse assenta num conjunto de Data Marts construídos à priori. Depois de desenvolvido um conjunto de Data Marts, implementa-se uma camada que integra os sistemas segmentados, gerando uma plataforma generalista e dinâmica. Se porventura e como espero, o projecto da SAD tiver continuidade no âmbito da MP, esta tipologia de desenvolvimento será seguida.

#### **Desenvolvimento Paralelo**

O Desenvolvimento Paralelo termina com conceito de herança existente nos dois padrões de desenvolvimento anteriores. Agora, os Data Marts têm um desenvolvimento paralelo com o Data Warehouse. Ambos são desenvolvidos em simultâneo a partir de segmentos específicos do Sistema de Informação Operacional. Os Data Marts não estão dependentes do Data Warehouse, como no modelo Top-Down. Apenas há a necessidade de garantir que cada Data Mart é guiado pelo mesmo modelo de dados da empresa que serve o Data Warehouse.

# **5. Data Mart Comercial**

# **5.1 Apresentação**

# **5.1.1 Introdução**

Ao iniciar este projecto de SAD – Sistemas de apoio à Decisão - propus-me em escutar as necessidades do sector comercial que considero fulcrais para a organização, na medida em que, trazem para a empresa os contratos de seguro que asseguram a continuidade e rentabilidade da Mútua dos Pescadores. Sendo esta empresa de índole social, percebi que este era o sector menos dinâmico e apetrechado de suporte informático. O problema é que sem "riqueza", não podemos distribuí-la por quem mais necessita: Os pescadores e as suas comunidades.

A empresa atravessa neste momento uma estratégia de alargamento da oferta de variedade de produtos e da sua rede comercial, tendo já algum êxito em produtos (seguros) para a Náutica de Recreio – Sector económico em ascensão. Estes vectores estratégicos, colocam um nível de complexidade analítica que não existia antes na Mútua dos Pescadores.

Desta forma, dirigi-me ao Director Comercial e propus o desenvolvimento de um Sistema de Informação Analítico – independente do Sistema Operacional – capaz de produzir relatórios de acordo com as necessidades. A ideia foi aceite com entusiasmo por parte do Dr.António Monteiro – O qual forneceu-me de imediato alguns dos requisitos, que eram exclusivamente relatórios produzidos por outras companhias de seguro e que ele gostaria também que o Dep.Informática da MP passasse a fornecer. Com base naqueles exemplos fornecidos e porque todos eles apresentavam um conceito em comum ( Representavam num determinado momento temporal a situação comercial da empresa de diversas perspectivas): Resolvi que o mais eficaz seria criar um sistema que mensalmente gerasse snapshots da situação factual pretendida e os guardasse numa estrutura de dados multi-dimensional. Este modelo de armazenamento de informação, tinha um nome que vim a descobrir posteriormente: Data Mart.

#### **5.1.2 Análise de Requisitos do Utilizador**

A primeira fase da primeira iteração do processo de implementação, utilizando o modelo incremental, foi efectuar o primeiro levantamento de requisitos do utilizador. Obviamente, o processo não foi completamente conclusivo porque depois do levantamento inicial e do primeiro protótipo de relatórios surgiram novos requisitos (novas ideias) que geraram novas funcionalidades. Contudo, passo a descrever os requisitos mais básicos e prioritários que foram auditados e que de certa forma ajudam a circunscrever a abrangência e as características do Data Mart Comercial

UR1 – Produção de relatórios com uma granularidade igual ou superior à Mensal

UR2 – Capacidade de Comparação entre dois Períodos

UR3 – Actualizações Mensais do Data Mart

UR4 – Relatórios com Perspectivas Geográficas (Por Zona), Gama de Produtos (Ramos de Seguro), por Período de Tempo (Por Mês)

UR5 – Produção de Gráficos que permitam ao Gestor intuir as dinâmicas e os padrões

UR6 – Vários formatos de Relatórios (Papel A3, Papel A4, Folhas de Cálculo MS Excel, Web e PDF)

UR7 – Diferentes conceitos de Produção: Produção Nova, Emitida e Expectável

UR8 – Criação de tabelas classificativas de melhores balcões produtores (Tops)

#### **5.1.3 Metodologia do Levantamento de Requisitos**

Numa primeira fase, a metodologia usada neste processo foi a entrevista pessoal, deslocandome até à presença dos utilizadores ou telefonando-lhes a fim de conhecer as suas necessidades e esclarecendo dúvidas relativamente à interpretação técnica dos requisitos. Mais tarde, e em iterações posteriores, percebi que cada vez que redefinia ou criava um novo conceito, havia a necessidade de alinhar todo o grupo de utilizadores com a nova definição. O problema fulcral é a semântica subjectiva dos utilizadores do Data Mart Comercial pelo facto de serem primeiras linhas da empresa e terem um ângulo pessoal de perspectiva da informação. Alguns são mais formais e tendem a seguir as orientações dos institutos de controlo (ISP, APS, Ministérios da Tutela), outros mais permissivos e criativos e outros ainda tornando os conceitos mais de acordo com os interesses departamentais dos quais são responsáveis. Seguindo o lema de que *"O que não está escrito, não existe"*, possuo um suporte documental com as suas ideias e com a aceitação das actuais definições. Não quer dizer com isto que sejam perpétuas, porque neste momento existem já novos conceitos. O que me leva a concluir, em jeito de corolário, que um Data Mart nunca está pronto. As Dimensões, os relatórios e os critérios de selecção de dados do sistema operacional mudam com bastante frequência.

# **5.1.4 Casos de Uso**

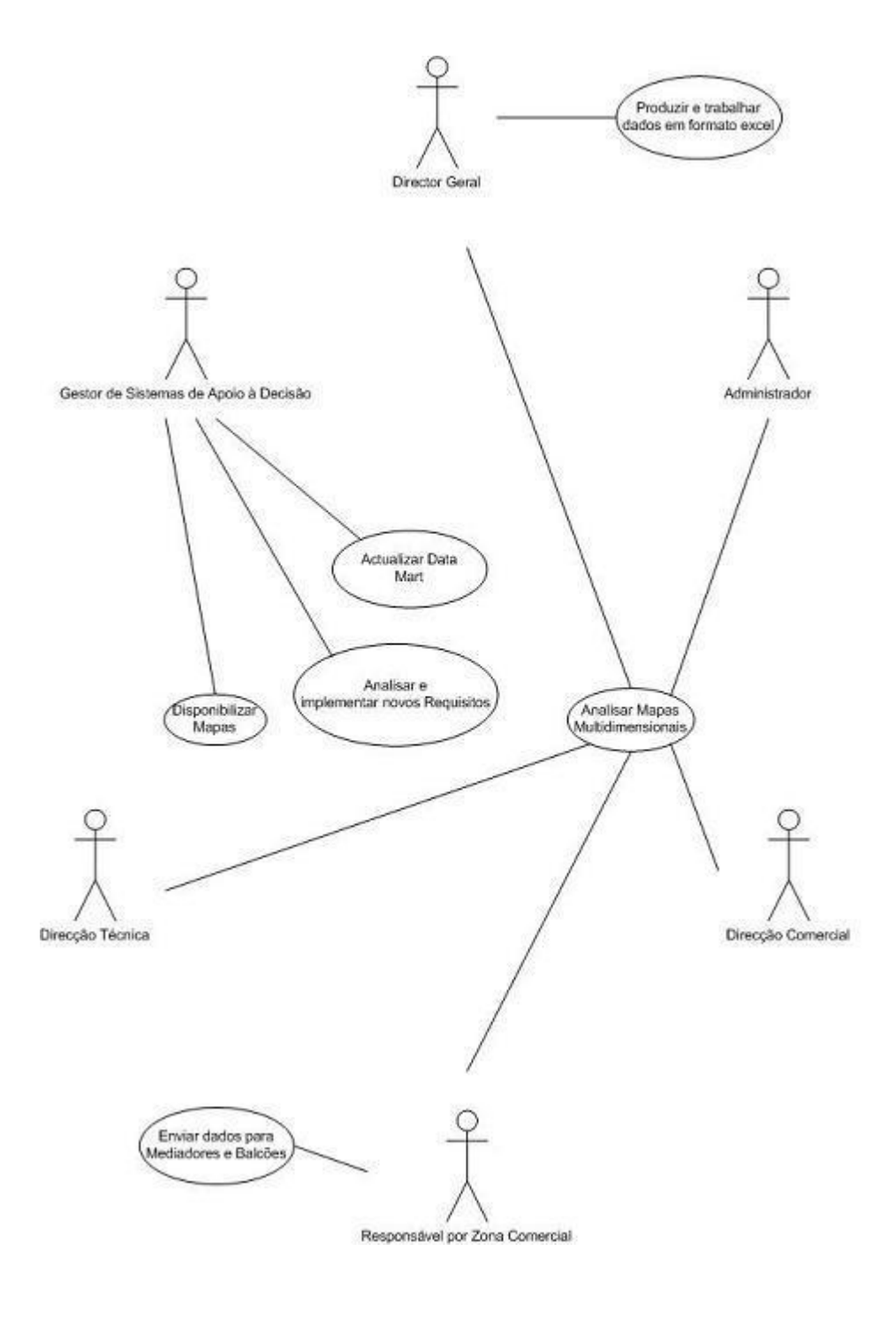

Figura 7 – Casos de Uso do Data Mart Comercial

# **5.2 Análise, Desenho e Implementação**

Conforme especificado, no capitulo da Arquitectura, a estrutura clássica do Data Warehouse assenta em três segmentos: **Operacional**, **Analítico** e **Apresentação**. Neste capitulo, abordamos as opções mais relevantes de Desenho da Aplicação seguidas para cada um deste segmentos.

#### **5.2.1 Ambiente Operacional**

O Ambiente Operacional denomina-se GIS e abrange diversas áreas do negócio. Porém, interessa apenas analisar as questões ligadas à produção comercial. Existe ligado aos mecanismos de produção (Carregamento de Apólices, Criação e emissão de Recibos) um conceito denominado **Evento**. Este conceito é um segmento do modelo de dados implementado, ou seja, um conjunto de tabelas relacionadas entre si, onde se regista todos os eventos diários do âmbito da produção ( Emissões, Vencimentos, Anulações, Carregamentos). Existem a jusante processos e métodos de consumo dos Eventos, transformando os dados operacionais em informação estratégica, sob a forma de Indicadores de Gestão. Este conjunto de dados, genericamente denominados de Eventos, são a fonte de dados do Data Mart, ainda que para alguns requisitos seja necessário complementar esta informação com outra recolhida directamente de outras tabelas de cariz mais operacional.

O Evento determinante para a selecção é a emissão de um recibo de prémio. A Data da Emissão que produz o evento é considerada na Dimensão Temporal e a informação do recibo é integrada no Sistema Analítico. Porém, a sua classificação (Produção Nova ou Continuada) é baseada em outros factores ligados às tabelas de Apólices e Recibos, genericamente.

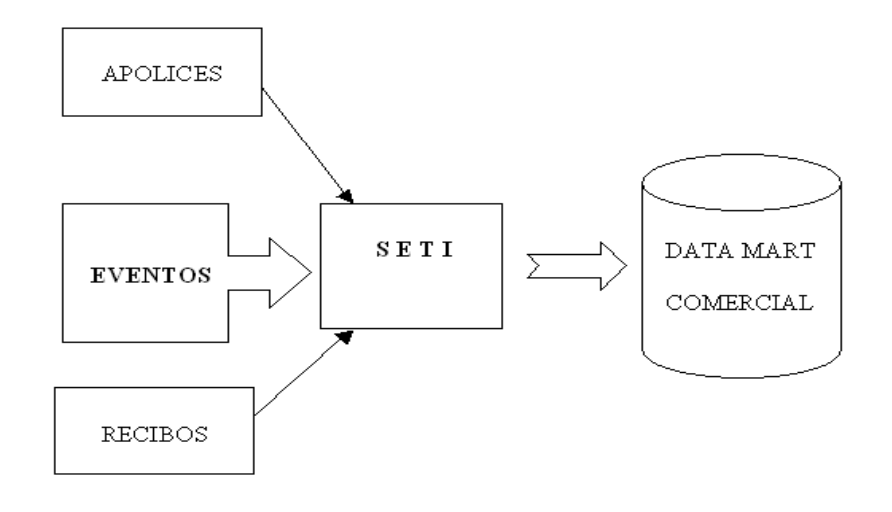

Figura 8 – Fluxo de dados de Entrada do Sistema Operacional

Os critérios definidos para a selecção da informação recolhida do Sistema Operacional são os seguintes:

Produção Nova – Recibos de Prémio da Primeira Anuidade

Produção Mensal – Recibos de Prémio e Estorno Emitidos num mês (Data do evento de Emissão)

Prémios Emitidos – Conjunto de Prémios e Estornos Emitidos

Apólices Novas – Apólices classificadas como novas pelo Operador que a introduz no Sistema e cuja a Data emissão do 1º recibo corresponde ao Mês/Ano em que esse facto é registo no Sistema Analítico (Tabela de Factos)

Apólices em Vigor – Número ( #) de Apólices em Vigor num Mês.

Critérios e Especificações – Problemas e Conflitos de Opinião

A ligação entre os Requisitos do Data Mart e o Sistema Operacional levanta vários problemas ao nível da linguagem do negócio, mais concretamente, as especificações e os critérios de selecção da informação. Na fase do primeiro levantamento de requisitos, as ideias ainda não estavam maduras por parte dos utilizadores que inventariaram os requisitos e muitas das vezes não existe uma uniformidade conceptual relativamente a alguns critérios. Por exemplo, qual é o mês em que deve ser considerada uma apólice como nova ? Mês do Carregamento ou da Emissão ? O que é a produção nova ? Primeiro Recibo ou Recibos da Primeira anuidade ? Agora encontrome à altura de opinar com argumentos sobre estes critérios, contudo no início do projecto este processo foi árduo e teve muitos retrocessos.

# **5.2.2 Ambiente Analítico**

# **5.2.2.1Modelo Físico de Dados**

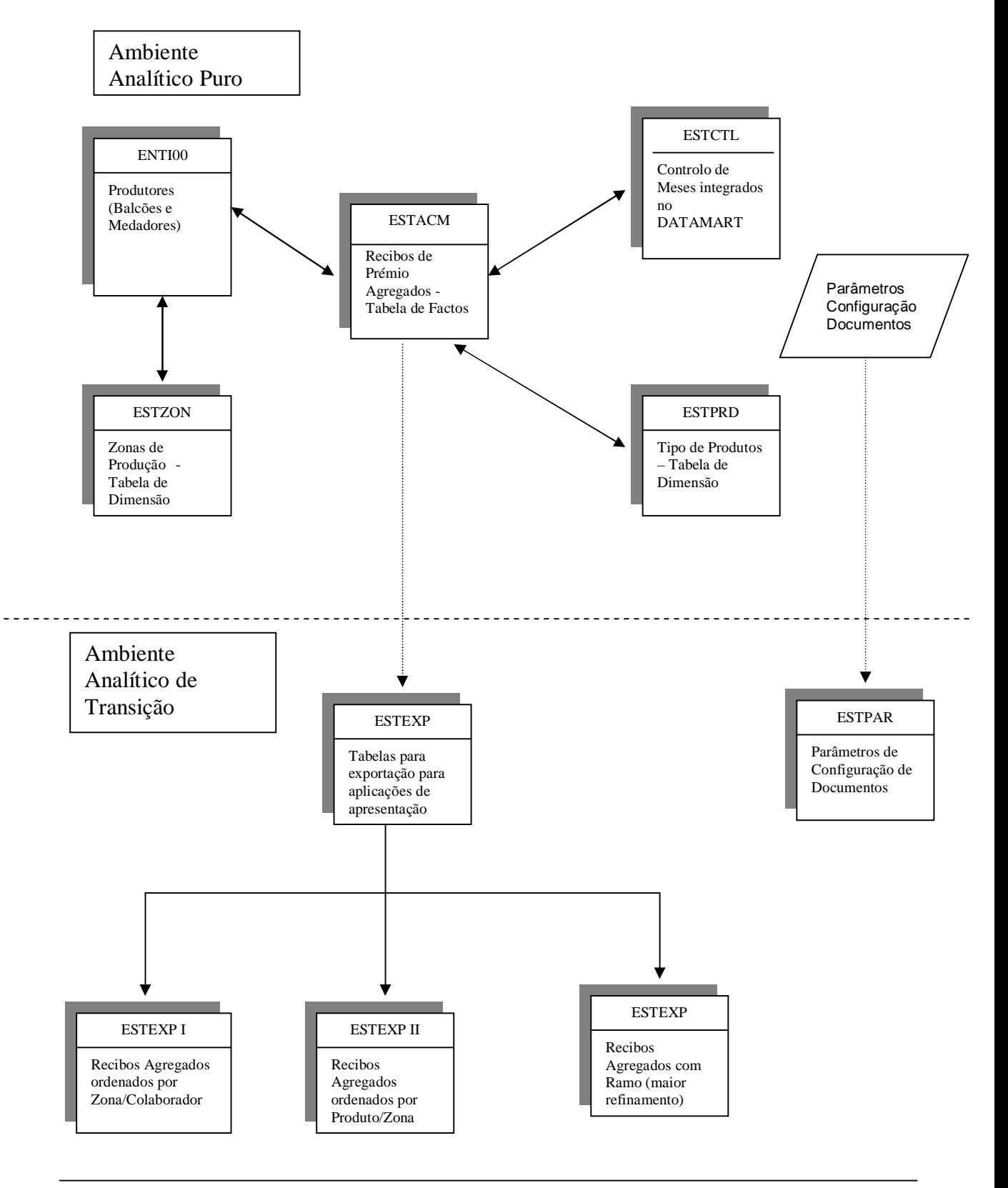

Figura 9 - Diagrama Entidade-Relação do Ambiente Analítico

No diagrama de ER do Ambiente Analítico divide-se este ambiente em dois segmentos: Ambiente Analitico Puro, onde se representa as tabelas de factos e as tabelas responsáveis pelas diversas dimensões e o Ambiente Analítico de Transição, onde consta um conjunto de tabelas responsáveis pela ligação entre os dados do Ambiente Analítico e os relatórios definidos no Ambiente de Apresentação.

# **5.2.2.2 Tabelas de Factos**

As Tabelas de Factos são constituídas por dados relativos ao que se deseja medir, i.e., factos sobre os quais assentam as métricas comerciais neste caso específico. A tabela de factos contém assim a informação relativa à produção realizada nos diversos conceitos requeridos (ver: UR7) e, para além destas colunas, as chaves estrangeiras relativas às dimensões requeridas (Ver: UR4).

Conjunto de Factos Definidos para constituir o Data Mart Comercial: Produção Mensal, Produção Emitida, Produção Nova Emitida, Apólices Novas, Número de Apólices activas e Prémios Expectáveis Anuais pelas Apólices Novas Mensais.

Produção Mensal:  $\{\Sigma\}$  Recibos de Prémios Emitidos – Recibos de Prémios Estornados (Devolvidos) durante um Mês.} - Soma dos recibos emitidos durante um mês, subtraídos dos Recibos Estornados, vulgarmente denominados por estorno. O Estorno é uma devolução do valor do prémio pago, por extinção ou redução parcial do risco seguro.

Apólices Novas: {# Recibos de Prémio Emitidos num mês referentes à primeira prestação da primeira anuidade cuja apólice esteja classificada como nova.} - É importante referir o facto da apólice estar classificada como nova, porque existem outros tipos de apólices novas que não são consideradas como trabalho comercial – um dos conceitos fundamentais que se deseja aferir.

Apólices em Vigor: {# Apólices em vigor } – Contagem das apólices em vigor, i.e., cuja a situação da apólice seja activa. Existem vários tipos de situação que por enquanto não são requisitos pedidos. Porém, pode ainda ser um indicador futuro o número de apólices anulados e o valor dos respectivos prémios. Numa perspectiva de controlo de riscos, este indicador (Número de Apólices Anuladas e os correspondentes prémios por emitir/cobrar durante um mês) pode alertar o Gestor da Carteira que algo de errado aconteceu em uma ou várias das dimensões do Data Mart.

Produção Nova:  $\{ \Sigma \text{ Premio Emitidos num mês referentes à primeira anuidade de uma apólice } \}$ cuja apólice esteja classificada como nova } - Este campo relaciona-se de forma directa com a coluna Apólices Novas, com a diferença de neste caso serem somadas todas as prestações da primeira anuidade e não apenas a primeira prestação – critério de contagem utilizado em Apólices Novas.

Produção Nova Anual: {  $\Sigma$  Prémios a Emitir por Apólices Nova } - Esta coluna contém o prémio expectável anual relativo a cada Apólice Nova. Diz-se expectável porque a produção relativa a cada Apólice Nova, no caso da Apólice fraccionar a emissão de prémios por prestações (semestrais ou trimestrais ou mensais), ainda não pode ser um dado adquirido.

#### **5.2.2.3 Tabelas de Dimensões**

Tabelas constituídas por dados que representam as perspectivas pelas quais se deseja analisar a informação contida na Tabela de Factos. As Tabelas de Dimensões (TD) ajudam a evitar alguma redundância, dando um perspectiva mais relacional ao Data Mart.

Conjunto de Dimensões definidas para o Data Mart Comercial:

**Temporal** : { Mês e Ano }. Não se achou razoável aumentar o grau de granularidade temporal para além do mês, devido à natureza do negócio e do processo de vendas. Porém, uma granularidade maior poderia analisar quais os dias da semana ou os horários mais indicados para "vender" apólices. Mesmo que esse fosse um requisito, não existia informação disponível no Sistema Operacional para este fim.

**Produto**: { Tipo de Produto }. Decidiu a Direcção Comercial segmentar os Ramos de Seguro em alguns tipos de seguro, criando-se para isso uma tabela de conversão. Logo, o conceito de Produto define-se por conjunto de Ramos.

| <sup>D</sup> Sessão A - [24 x 80]                      |                                                                                                    |                                                 | a                     |
|--------------------------------------------------------|----------------------------------------------------------------------------------------------------|-------------------------------------------------|-----------------------|
| Ficheiro Editar Vista Comunicações Acções Janela Ajuda |                                                                                                    |                                                 |                       |
| 毛色 配轴<br>圖圖<br><b>BED</b><br>$\frac{1}{2}$<br>画        | <b>BO BO</b><br>$\begin{array}{c c c c c} \hline \mathbf{H} & \mathbf{Q} & \mathbf{Q} \end{array}$ |                                                 |                       |
| <b>MUTUA DOS PESCADORES</b>                            |                                                                                                    | MUTPESCA GISEUR                                 | <sup>0</sup> 1991 I2S |
| 7/04/30<br>17:07:15                                    |                                                                                                    | <b>TLINADD</b>                                  | <b>LMIGUEL</b>        |
|                                                        | <b>MANUTENÇÃO DE TABELAS</b>                                                                       |                                                 |                       |
|                                                        |                                                                                                    |                                                 |                       |
| Cod. Tab: 900                                          | Descr: Grp.Ramos-Análise de Produção                                                               | Compr: 3                                        | Tipo: N               |
|                                                        |                                                                                                    |                                                 |                       |
| 4=Eliminar<br>2=Alterar                                |                                                                                                    |                                                 |                       |
| Opç Informação<br>Valor Numérico                       | Descrição                                                                                          |                                                 |                       |
| 001<br>1.0000                                          | Ac. Trabalho                                                                                       |                                                 |                       |
| 002<br>2.0000                                          | Ac. Pessoais                                                                                       |                                                 |                       |
| 003<br>5.0000                                          | Maritimo                                                                                           |                                                 |                       |
| 004<br>2.0000                                          | Ac Pessoais                                                                                        |                                                 |                       |
| 010<br>1.0000                                          | Ac. Trabalho                                                                                       |                                                 |                       |
| 011<br>1.0000                                          | Ac. Trabalho                                                                                       |                                                 |                       |
| 012<br>1.0000                                          | Ac. Trabalho                                                                                       |                                                 |                       |
| 013<br>1.0000                                          | Ac. Trabalho                                                                                       |                                                 |                       |
| 014<br>2.0000                                          | Ac Pessoais                                                                                        |                                                 |                       |
| 015<br>2.0000                                          | Ac Pessoais                                                                                        |                                                 | $\ddot{}$             |
|                                                        |                                                                                                    |                                                 |                       |
|                                                        |                                                                                                    |                                                 |                       |
| F3=Sair                                                | F6=Inserir                                                                                         |                                                 | F17=Início            |
| F12=Écran anterior                                     |                                                                                                    |                                                 | F18=Fim               |
|                                                        |                                                                                                    |                                                 |                       |
| ΜĤ<br>MW<br>a                                          |                                                                                                    |                                                 | 12/025                |
| 5 <sup>0</sup> I902 - Sessão iniciada com êxito        |                                                                                                    | Microsoft Office Document Image Writer em Ne00: |                       |

Figura 10 – Exemplo da Tabela de Conversão de Ramos em Tipos de Produtos

Existe nesta dimensão a agregação relacional de ' muitos - para – um ', ou seja, de vários ramos para um tipo de produto. Esta configuração é parametrizada directamente no sistema operacional em tabela criada por mim, no sistema de tabelas genéricas do sistemas GIS – tabelas que servem, para além desta, as mais diversas funções.

**Local**: {Nome do Balcão/Mediador e Zona do Balcão/Mediador}. Decidiu-se que seria importante - para além do número de Balcão, Colaborador ou Mediador, presente na tabela de factos como chave-estrangeira para a tabela desta dimensão (Local) - colocar nos relatórios o nome – para uma mais rápida localização - e a Zona do País a que o balcão/Mediador pertence. O Sistema fica contudo aberto a uma hierarquia geográfica ou organizacional com maior grau de granularidade, bastando para tal aumentar em número de colunas a tabela da dimensão Local.

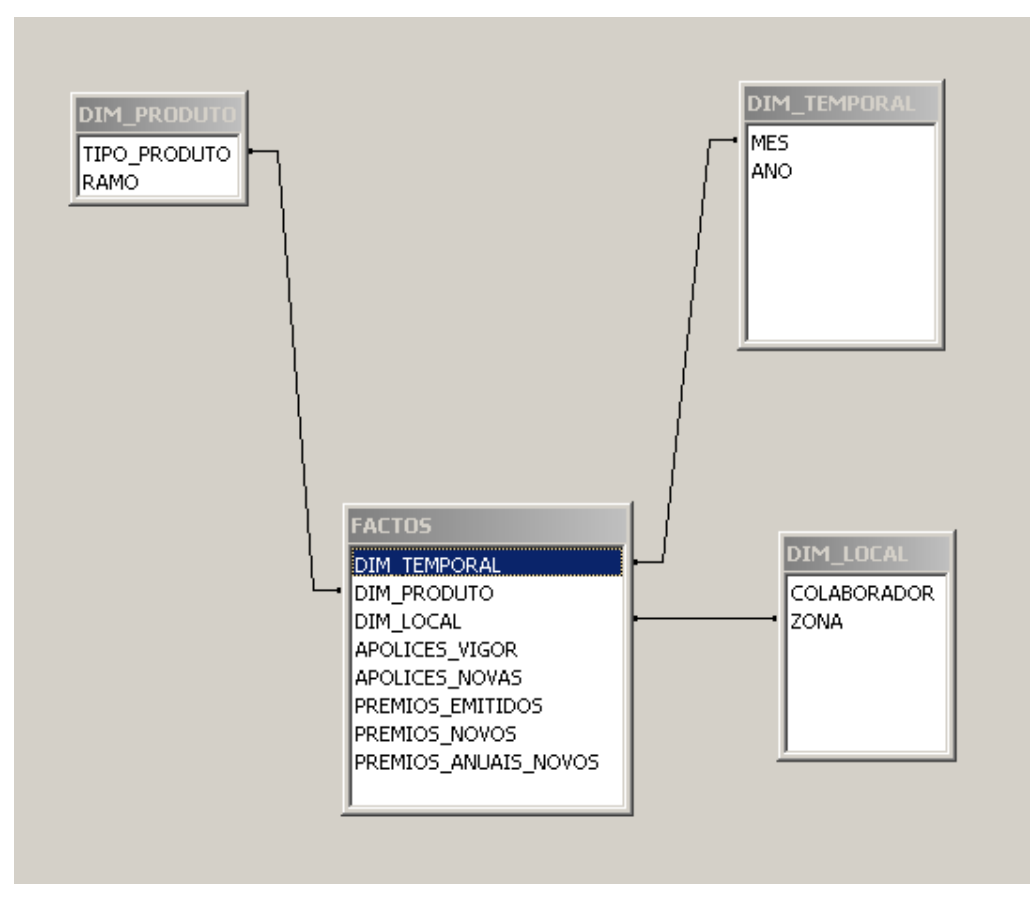

Figura 11 – Relacionamento Tabela de Factos e Dimensões

# **5.2.2.4Granularidade**

O Nível de Granularidade das Dimensões implementadas determina o Grau de Detalhe do Data Mart. Quanto mais especifico for o grau de representação das dimensões, mais refinados poderão ser os inquéritos e relatórios extraídos do Data Mart. Exemplo: Se porventura, estivermos a desenvolver um Data Mart Comercial onde o Horário do Dia é um factor de análise importante, então a dimensão temporal do Data Mart será obrigada a representar um grau de detalhe mais elevado, i.e., uma granularidade menor. O produto comercializado pela MP, apólices de seguro, não é infelizmente para a organização um produto de venda de massas, onde o horário seja um factor de análise a levar em conta – razão pela qual penso que a granularidade mensal seria suficiente, pelo menos nesta fase, onde existem requisitos mais determinantes para desenvolver. Esta opção foi naturalmente aceite pelos os utilizadores.

Porém, se porventura desejarmos apetrechar o Data Mart com um conjunto de ferramentas/aplicações que permitam efectuar simulações e previsões, teremos então de refinar a granularidade da dimensão Produto. A razão desta necessidade prende-se ao facto de as taxas de risco, que são aplicadas aos capitais seguros, estarem definidas e tarifadas ao nível dos Riscos Coberto por Ramo e não apenas do Ramo – Granularidade Mínima da Dimensão

Produto. Logo se desejarmos simular níveis de produção com novas taxas, com o objectivo de analisar os hipotéticos novos Rácios de Exploração (quociente entre o valor da Produção e dos Sinistros), teremos de baixar o Grau de Detalhe de Ramo para Risco ( Um Ramo é um conjunto de Coberturas para diversos Riscos, habitualmente e maioritariamente opcionais). Por consequência, e para podermos relacionar (matching) Produção (Riscos Cobertos) e Sinistros (naturezas de Indemnização), seremos também obrigado a descer a Granularidade da Sinistralidade para detalhe da Natureza de Indemnização.

Os vários níveis de granularidade também nos permitem opções de Drill-Down e Drill-Up ao nível dos relatórios produzidos pelo Ambiente de Apresentação. Os mecanismos de Drill-Down/Up permitem-nos navegar ao longo dos níveis de uma estrutura multi-granular e Multi-Dimensional, partindo do global para o detalhe (Drill-Down) e vice-versa (Drill-Up). Exemplo: Analise detalhada dos Ramos de um produto ao nível de um Balcão (Drill-Down) ou, através de uma consulta à produção de um ramo de um dado Colaborador, consultar de seguida um produto(Conjunto de Ramos) desse mesmo Colaborador(Drill-up).

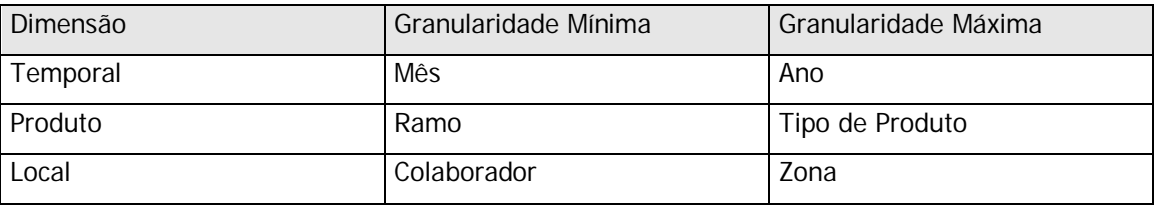

Tabela 4 – Granularidade Mínima e Máxima das Dimensões

#### **5.2.3 Ambiente de Apresentação**

#### **5.2.3.1 Introdução**

O Ambiente de Apresentação e a sua estrutura permite suportar um conjunto de relatórios, ficheiros de folhas de cálculo e ainda uma componente WEB. O Conjunto de relatórios desenvolvidos com o Crystal Reports XI têm, como dados de Input, tabelas previamente criadas para este fim - as quais denominaria de Tabelas de Interface – e que basicamente fazem as agregações (Group By) e Filtragem de Dados. A razão para esta política deve-se ao facto do Ambiente Analítico ser implementado sobre um IBM AS400 (iSeries) com um poder computacional muito superior ao de um vulgar PC, onde se instala o CR ou de uma outro qualquer Sistema de Base de Dados (SQL Server ou My SQL) a instalar num Servidor Intel. Desta forma calculam-se previamente as agregações ainda no âmbito do Ambiente Analítico e posteriormente as aplicações-clientes, como o CR, têm apenas de efectuar uma leitura sequencial e calcular alguns campos de totais mais gerais. Ainda antes do desenvolvimento em CR dos mapas, foram desenvolvidos alguns mapas na própria Framework de desenvolvimento do AS400 (DB2 + RPG + Utilitários de construção de Ecrãs e Relatórios - SDA e RLU) para que os resultados pudessem ser disponibilizados para os órgãos de gestão ainda antes das decisões e desenvolvimentos do ambiente de apresentação. Estes mapas foram importantes, porque mostraram aos utilizadores que existia algo de novo que podiam contar para o apoio de tomadas de decisão e controlo estratégico, funcionando paralelamente como protótipos. Os protótipos são a melhor forma de avaliação prática dos requisitos dos utilizadores e de afinar alguns pormenores de acordo com as necessidades dos mesmos.

#### **5.2.3 Objectivos**

Aos utilizadores (Clientes Internos do Departamento de Informática) é complementamente indiferente a estrutura do Data Mart, dos esforços efectuados para o levantamento de requisitos e das soluções encontradas para levar a cabo um projecto dinâmico, eficiente e rigoroso. Eles irão sobretudo avaliar o conteúdo dos Outputs do Data Mart, facilidade de acesso e navegação e versatilidade desses Outputs. Desta avaliação fica refém a equipa de desenvolvimento.

Em suma, os objectivos do desenho dos Produtos Finais do Data Mart ( Ambiente de Apresentação) assentam nas seguintes premissas:

- **Rigor e fiabilidade dos dados** Os dados devem ser o mais precisos (100%) e rigorosos de acordo com as regras do negócio ou do problema que se pretende analisar. Existem sempre demasiadas excepções às regras, factores e critérios para assimilar. Não devemos de esquecer nenhum deles, sob pena de não abordarmos com rigor a situação que desejamos avaliar.
- **Versatilidade** Se dotarmos o ambiente de apresentação apenas de relatórios estáticos, estaremos a condicionar o potencial dos mesmos e a abdicarmos da maisvalia que é a experiência e das capacidades indutivas ( chegar a um objectivo/solução que não sabemos ainda qual é ) dos utilizadores.
- **Multiplicidade** Existindo entre os utilizadores deste produto uma grande variedade de sensibilidades e disponibilidades tecnológicas, haveria de disponibilizar um conjunto

de Interfaces variados. De forma a não deixar de fora, nenhum dos requisitos. Não podemos esquecer que os utilizadores destes relatórios são Gestores de 1ª Linha, onde a facilidade e velociadde de acesso são determinantes e argumentos prioritários na sua empatia com o projecto.

Como atingimos os objectivos ?

**Rigor e Fiabilidade** – A montante deste objectivo, desenvolvi um levantamento de requisitos e análise tão profunda quanto possível dos dados implicados. Este levantamento foi efectuado, conforme já atrás detalhei (Capitulo Levantamento de Requisitos), através de consultas, entrevistas, reuniões e confirmações colectivas. A Jusante, através de um conjunto de Testes e conferências com dados "oficiais" da empresa ( Mapas Contabilísticos e Técnicos).

**Versatilidade** – Para tornar os Outputs o mais versáteis possível, apostei na geração de ficheiros em Excel com a informação idêntica aos Mapas/Relatórios. O Processo de transferência (Data Mart – Excel) pretende ser universal e simples. A informação vem formatada em CVS e facilmente é convertida no formato MS Excel.

**Multiplicidade** – Aposta na produção de informação em vários tipos de ficheiros e tecnologias, as quais passo a enumerar: Relatórios CR, Mapas GIS, Excel, PDF e WEB. A multiplicidade não se restringe ao formato mas também ao tipo de informações e à forma como esta se encontra consolidada, agrupada, relacionada e coligida. Esta multiplicidade – consequente do modelo Multi-Dimensional – é o "Ovo de Columbo" do conceito de Data Warehouse e grave seria não apostar na Multiplicidade enquanto qualidade inata deste sistema analítico.

# **5.2.3.3 Agregações**

Existem três axiomas no Desenho de Software: Entidade de Dados, Servidor I/O, Servidor de Transformação e Gestor de fluxo de dados. Se na Engenharia Civil leis fundamentais como a lei da gravidade, também a Engenharia Informática precisa de axiomas que a tornem o desenho de software mais universal possível. O quarto axioma – Gestor de Fluxo de Dados – que se baseia em outra lei universal que diz que "O Tempo é finito", é usado como elemento básico para o cálculo e disponibilização prévia das agregações. Logo, à necessidade de garantir a optimização temporal na obtenção dos dados. Por esta razão, decidi gerar diversas tabelas

(Snapshots mensais) com as agregações pré-calculadas e disponíveis para alimentar as aplicações-clientes do Ambiente de Apresentação.

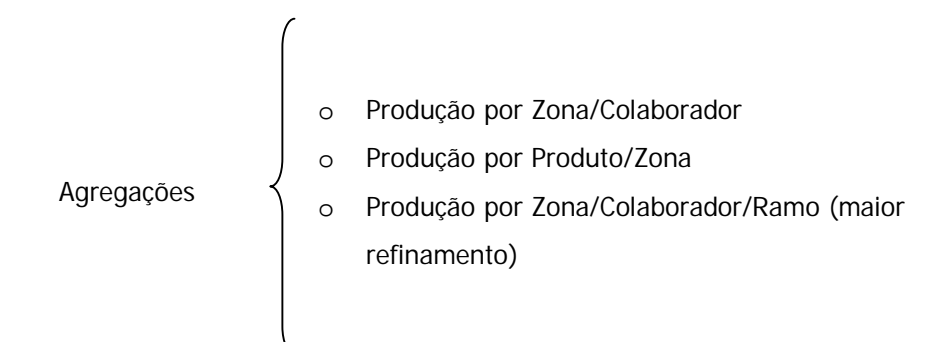

Se as agregações (Group By) fossem efectuadas pelos produtos responsáveis pela apresentação e criação de relatórios, os tempos de processamento iriam aumentar bastante e, na impossibilidade económica, de alocar um servidor próprio ao Sistema analítico da MP – que iria agilizar e autonomizar o Benchmark da aplicação – optei por esta solução de gerar as agregações de forma não - volátil (tabelas) e guardá-las no Sistema Operacional GIS, alojado no servidor central (mainframe) IBM AS00.

#### **5.2.3.4 Outputs**

A Arquitectura e o Desenvolvimento dos Outputs, aliás como todas as outras componentes deste projecto, não está nunca terminado. Sobretudo em termos de dinâmica de alterações é uma área extremamente sensível porque está dependente de todos os requisitos e funcionalidades definidas no Ambiente Operacional e Analítico. Caso as alterações se verifiquem a montante do Ambiente de Apresentação, provavelmente afectaram uma parte dos outputs já configurados e em produção.

A visibilidade das componentes deste ambiente torna-o ainda mais instável. Os utilizadores fazem uma avaliação de toda estrutura a partir daquilo com que interagem neste ambiente e muitas vezes o processo de iniciar uma nova iteração no projecto desencadeia-se a partir de um relatório ou uma página Web.

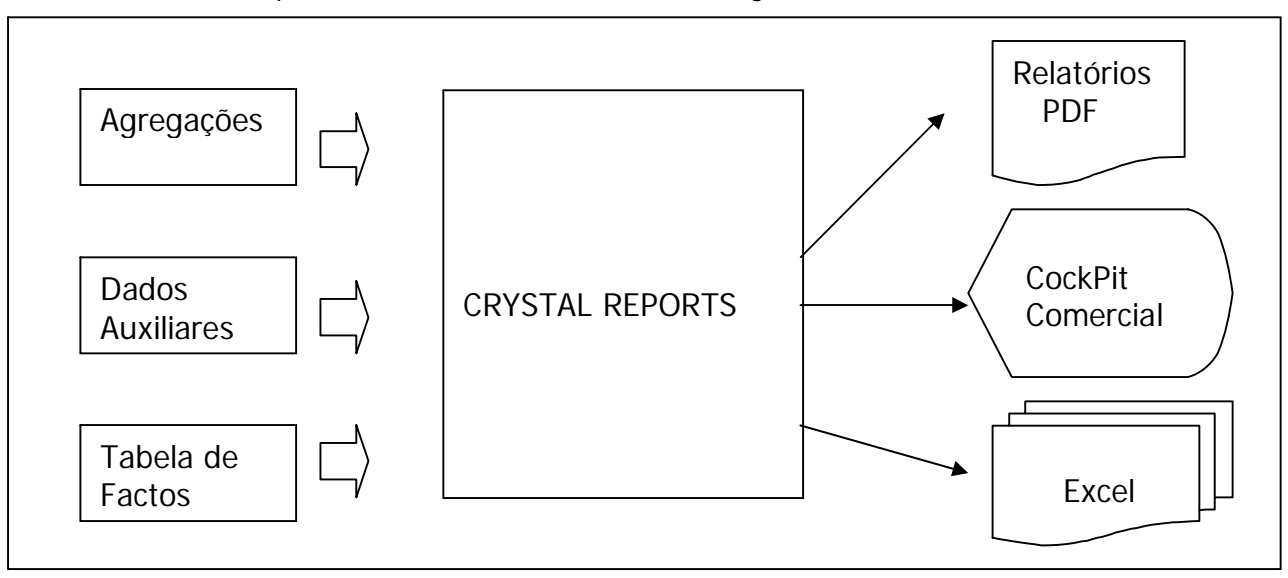

Actualmente, a Arquitectura do ambiente está defina da seguinte forma:

Figura 12– Arquitectura do Ambiente de Apresentação

# **5.2.3.5 Interfaces Utilizador – Produto Final**

Pela facilidade e velocidade de desenvolvimento o Crystal Reports *da Business Objects* tornouse a ferramenta de eleição para desenvolvimento de Relatórios. Porém, este Software tem desenvolvido funcionalidades que permitem exportar os relatórios obtidos para outros formatos com maior ou menor dificuldade. Existe até a possibilidade de instalar um Servidor de CR que permitirá a todos os utilizadores visualizarem e desenvolverem (em casos pontuais) directamente os seus relatórios a partir do CR. Neste momento, o projecto conta apenas com uma licença de CR XI, instalada no computador pessoal do Gestor de Sistemas de Apoio à Decisão que produz os mapas e envia-os aos utilizadores com a periodicidade Mensal. Actualiza ainda os conteúdos do Cockpit, guardados em repositórios e disponibilizados na WEB, tornando-os disponíveis para a classe de utilizadores a que se destinam. Os relatórios em formato Excel podem ser exportados a partir do CR ou, no momento da criação das tabelas de agregações e por decisão do Gestor, disponibilizadas num Interface denominado IBM Netserver, componente do Sistema AS400/OS 400, e que disponibiliza um espaço de transferência de informação entre o sistema OS400 e todos PCs que se encontrem na mesma LAN. Os ficheiros em formato Excel consentem, por inerência das suas funcionalidades de agrupamento e (dês)agrupamento de informação, a funcionalidade de Drill Up e Drill Down. Porém, não podemos concluir que todos os utilizadores tirem partido desta funcionalidade pelo facto de existirem entre os mesmos diversos níveis de capacidade de utilização deste produto.

As componentes orientadas para a WEB são produzidas pelo CR XI e exportadas para formatos HTML. Posteriormente, estes conteúdos são integrados numa plataforma de consulta – o **Cockpit Comercial** - que tem como objectivo fazer o Decisor intuir sobre a dinâmica do negócio. Tendo esta dinâmica diversas perspectivas, naturalmente relacionadas com a natureza multi-dimensional do Data Mart, tentei dar ênfase àquelas que me parecem mais críticas. As minhas decisões sobre a escolha das perspectivas (Gráficos) foram tomadas após uma reunião com o Director-Geral da MP, Dr.Jerónimo Teixeira. Esta estrutura tecnológica pretende evoluir para um EIS On-Line.

#### **5.2.3.5.1 Cockpit Comercial**

# **5.2.3.5.1.1 Introdução**

O Cockpit é uma aplicação que permite análises do negócio de acordo com uma estrutura multidimensional alinhada para o negócio. O ênfase desta aplicação reside na componente gráfica e na interface fácil e intuitiva, permitindo ao utilizador (habitualmente gestor) percepcionar, de uma forma rápida, a dinâmica dos indicativos expostos. Permite navegar na informação, ora detalhando, ora agregando e sumariando a informação disponível. É uma visão especializada de um DSS (Decision Support System). A analogia com as funcionalidades desta plataforma visual com um painel de indicadores de uma aeronave é bastante feliz, devido à abrangência e à complexidade dos indicadores.

No livro *Cenário Balanceado,* CAMPOS (1998), o autor expõe as razões da premente utilização desta plataforma denominada por Cockpit:

*"Nesse ambiente empresarial de contínuos desafios e constantes mudanças impostas pelas tendências dos novos tempos e mercados, como já vimos, as Administrações precisam de um instrumento abrangente, expresso em um conjunto coerente de indicadores de desempenho, que, por um lado, seja suficientemente simples e compacto de modo a permitir uma rápida análise, mas que, por outro, permita um fácil desdobramento em níveis mais detalhados, de forma a possibilitar um total acompanhamento de todas as vertentes do negócio em suas mais importantes perspectivas".*

Com objectivo de apoiar decisões vitais para a empresa, seria arriscado que os critérios para o desenho e opções do cockpit fossem apenas de natureza tecnológica. Não faria sentido por exemplo, provando esta tese por absurdo, mostrar todos os indicadores só porque estão disponíveis. Antes das razões tecnológicas, existem as humanas para quem este interface se dirige. Este interface dirige-se habitualmente a gestores que dispersam a sua atenção ( *Atenção* *Difusa*) por um conjunto de problemas. Logo, será ponto essencial tentar que o utilizador aproveite a informação disposta no Cockpit de forma significativa e selectiva ( *Atenção Selectiva*). Existem, conforme concluímos, duas formas diferentes de atenção, conhecidas como atenção selectiva e a difusa. A **atenção selectiva** é a capacidade de focalizar uma mensagem eliminando outras mensagens simultâneas não relacionadas, enquanto que, na **atenção difusa**, mais de uma mensagem é focalizada. Contudo, experiências mostram que quanto mais difusa é nossa atenção, maior a deterioração da informação captada.

Para se alcançar resultados eficazes, será necessário disponibilizar informação suficiente para consolidar uma tendência ou mesmo analisar as várias dimensões da análise, sem, no entanto, colocar demasiada informação – o que levaria a uma maior dificuldade em salientar os aspectos fundamentais. Para uma solução sensata nesta matéria, existe um conjunto de regras fundamentais, baseadas na Teoria da Atenção na Psicologia Cognitiva, que podem ser aplicadas ao Painel de Indicadores e que são em súmula um corolário das duas tendências atrás descritas (Atenção Difusa e Selectiva) . As regras ( Corolários ) em causa, extrai-as de um conjunto de muitas outras (Daminiano2002), porque achei-as mais adequadas a este projecto:

1. O número de indicadores utilizados deve variar, preferencialmente, entre cinco e nove, sendo seis o número ideal. Se estes indicadores compararem posições visuais, o número de comparações pode variar num mesmo gráfico em até 10 a 15 posições.

2. Quanto mais sentido o indicador fizer para o utilizador, quanto maior o seu significado, maior a sua capacidade de reter a atenção.

3. Os indicadores podem ser construídos usando símbolos ou ícones que remetam facilmente ao seu significado, lembrando que os melhores símbolos são os que já fazem parte da cultura da empresa.

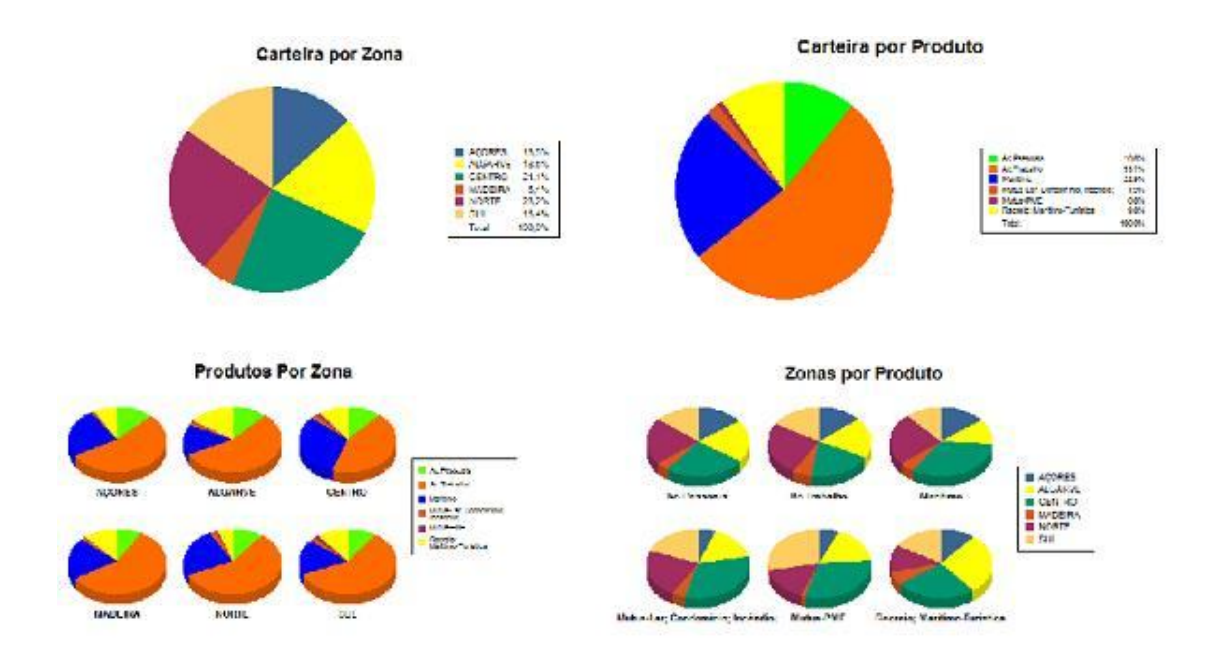

Figura 13 – Fragmento do Cockpit do Datamart Comercial

# **5.2.3.5.1.2 Desenho e Arquitectura**

Nesta fase do projecto, os conteúdos do Cockpit (EIS) são transferidos e inseridos nas páginas HTML, que servem de suporte a este componente, de forma manual e comportaram-se de forma estática até à seguinte actualização. Tentei criar um processo dinâmico de acesso aos dados do Data Mart, contudo estava a gastar imenso tempo na implementação com algo que não era um requisito dos utilizadores, optando por uma solução mais consensual com os meus recursos (tempo) e os requisitos mais vitais da aplicação. A granularidade temporal de referência da Análise é a Mensal, logo a actualização não automática desta plataforma deixa de ser um problema premente, para passar a ser um objectivo futuro no natural melhoramento do sistema analítico em causa.

Levando em linha de conta, os conselhos da Teoria da Atenção, decidi criar cinco indicadores e cada um deles com comparações mensais durante 12 meses (Ano). Numa aproximação, ainda que indirecta ao sistemas de Drill Down (sub-relatórios), integrei no Cockpit a possibilidade do utilizador consultar os relatórios processados como complemento detalhado aos indicadores gráficos.

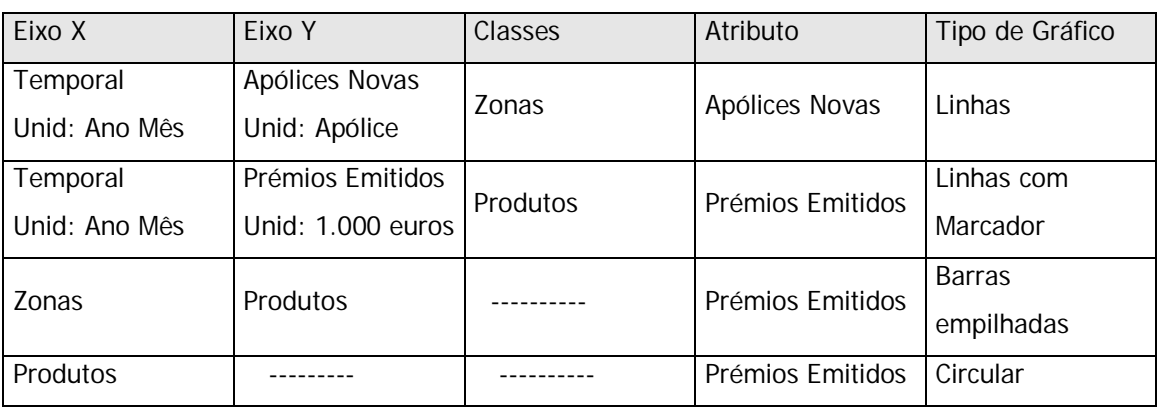

Tabela 5 – Configuração de Gráficos do Cockpit

Os gráficos foram criados através da aplicação Crystal Report XI e posteriormente importados para o portal Cockpit em forma de JPEG. O CR XI é uma ferramenta de geração de relatórios e mapas muito intuitiva e universal - o que facilita a geração de gráficos.

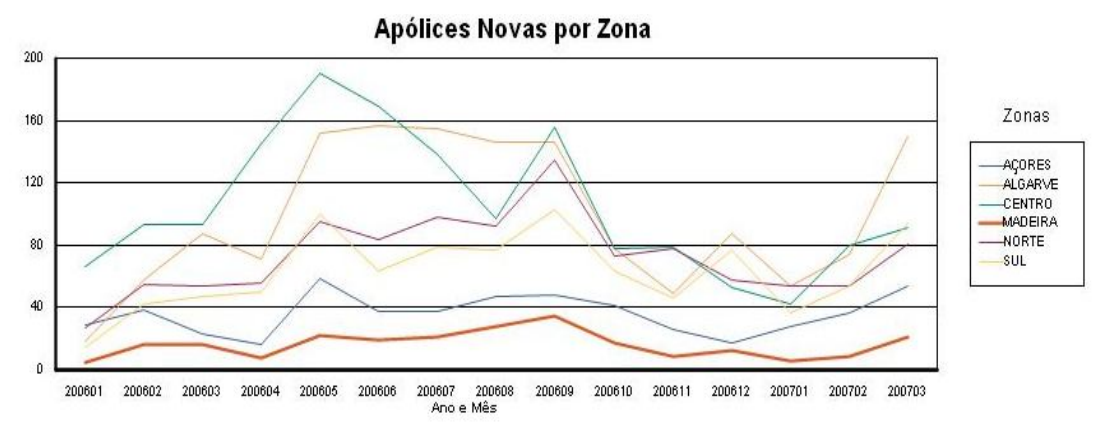

Figura 14 – Exemplo de um dos gráficos – indicadores do Cockpit

Para além dos gráficos, foi requerido ainda pela Direcção Comercial a criação de listas ordenadas por dois conjuntos de factores de forma a serem criados Tops de crescimento e de volume de carteira.

# **6. Conclusões**

#### **6.1 Trabalho Realizado**

O mais interessante do trabalho numa empresa de pequena dimensão é realizarmos um conjunto de tarefas nas mais diversas áreas e sentirmos a importância do nosso trabalho na eficiência dos processos da empresa. Em consequência desta filosofia de trabalho, também este projecto foi da minha completa autoria: Desde a Proposta aos Testes - Apesar de ter tido sempre o apoio requisitado aos meus orientadores de projecto (Nuno Ferreira e Prof. Hélder Coelho). Tudo começou quando me apercebi, devido aos pedidos efectuados ao Departamento Informático, que existia um deficit enorme de mapas estatísticas e relatórios de análise e apoio à Gestão. A motivação cresce quando nos apercebemos que os outros precisam de nós e aquilo que iremos produzir é importante para eles. Assim, a proposta foi efectuada e aceite pela direcção da Mútua dos Pescadores e pelo meu supervisor, quadro da empresa que desenvolve e mantém o sistema de Informação, desta Companhia de Seguros, a I2S. Consegui vender a ideia e recolher apoios institucionais para o projecto SAD. O impacto da expectativa criada em redor do projecto foi positivo. O projecto foi aliás integrado e mencionado no Relatório de Actividades para o ano de 2007, conforme podem verificar nos anexos a este relatório. Trabalhei, conforme gosto de fazer, de forma não-deterministica, abrindo um conjunto de hipóteses iniciais. Elegi como vitais sectores que me pareceram cruciais para a saúde económica da Mútua dos Pescadores: Sector Comercial (Força de vendas) e os Sinistros ( Existem rácios de sinistralidade em alguns ramos na ordem dos 100%, o que significa que tudo o que a companhia recebe em prémios acaba por pagar em indemnizações ). Expliquei aos colaboradores da Mútua, que achei mais influentes e conhecedores, o que desejava fazer: Um conjunto de ferramentas que os ajudassem a extrair conhecimento da informação já disponível. Enquanto conversei com cada um deles, recolhi o seu apoio e também os primeiros requisitos. Esbocei depois um conjunto de aplicações que podia desenvolver e baptizei-as de SAD – Sistemas de Apoio à Decisão. Avancei com duas delas PNS e o Data Mart Comercial. O Data Mart Comercial acabou por ser a ideia concretizada por completo de acordo com o esboço inicial.

Tive de efectuar um esforço de adequação entre as necessidades imediatas e urgentes dos relatórios e os recursos escassos (1 pessoa ). E escasso, porquê ? Obviamente que um Engenheiro Informático, numa empresa, sobretudo se esta for de pequena dimensão, acaba por ser requisitado para outras tarefas a realizar. Logo os recursos escassos à partida ainda se tornaram mais escassos, mas sempre encarei estas solicitações como positivas, porque numa pequena empresa nada do que se passa no seu âmbito nos é verdadeiramente marginal. O resultado final, fruto de algum esforço e dedicação, foi a meu entender positivo.

41

Efectuei depois a análise e desenho da aplicação. Esta tarefa tem como maior dificuldade ajudar o utilizador (Cliente Interno) a decidir sobre aquilo que exactamente deseja, fazendo "casar" os seus conceitos muitas vezes empíricos com as definições formais que necessitei de obter antes de iniciar a implementação própria dita.

A implementação foi objecto também de um processo não – determinístico relativamente às ferramentas e linguagens a utilizar. Mais uma vez julgo que tentei ser o mais pragmático possível, talvez imbuído num dos vectores deste segundo ciclo de Bolonha, onde se tenta conciliar Universidade e Mundo Empresarial. Como consequência, acabei por escolher as ferramentas e linguagens que me davam respostas mais rápidas (RPG, DB2 e Crystal Reports) porque tive a percepção que outros caminhos que explorei em menor ou maior grau, podiam não responder em tempo útil ao planeamento que havia efectuado. O tempo deu-me razão, porque consegui realizar aquilo a que me havia proposto: A conclusão do Data Mart Comercial.

#### **6.2 Projectos em Desenvolvimento e Futuros**

#### **6.2.1 Outros projectos do SAD**

Sempre tive alguma apetência pela área específica das Metodologias de Computação (Inteligência Artificial, Sistemas Periciais, Aprendizagem), sendo mesmo a minha primeira área de especialização da Licenciatura em Informática que iniciei no ano lectivo de 1998-1999 e que mais tarde se tornaria uma Licenciatura em Engenharia Informática, mudando eu também para, em uma das remodelações que o curso sofreu, a área de Sistemas de Informação. Serve este intróito, para dizer que, em paralelo à proposta do Data Mart Comercial e analisando as necessidades e as áreas que eu gostaria também de trabalhar, propus ainda realizar alguns trabalhos ligados à área de MC e do Data Mining. Efectuei algum trabalho de Análise, iniciando mesmo alguns em termos de desenvolvimento, sem os terminar. Por essa razão, não fazem parte dos capítulos anteriores deste relatório. Porém, o trabalho efectuado será retomado e os novos e futuros requisitos integrados nesta bateria de aplicações a que chamei SAD – Sistemas de Apoio à Decisão e o qual se inicia com este trabalho do Data Mart Comercial.

Trabalhos iniciados e que não integram este projecto, por não se encontrarem finalizados:

**6.2.1.2 PNS** – **Prospecção de Novos Seguros:** Cruzamento da informação entre dois Sistemas de Informação complementares ( Mútua dos Pescadores e uma Mediadora) ) de forma a gerar uma fonte de informação que permita ao departamento comercial avaliar os seus Clientes de forma a angariar **Novos Seguros.** Trabalho efectuado: Alguma Análise e Programação.

Este projecto foi idealizado, analisado, desenhado e a implementado inicialmente por mim e continuado, em termos de programação, por outro colega do departamento de informática da Mútua dos Pescadores. Actualmente, a informação produzida é fornecida ao Director Geral e Director Comercial e mais tarde, depois de analisada, distribuída pela rede comercial.

A aplicação gera ficheiros, posteriormente importados para folhas de cálculo Excel, com informação sobre os segurados e os produtos subscritos por estes. Os produtos são relativos apenas à Companhia de Seguros Mútua dos Pescadores, faltando agora a ligação (matching) com os Segurados e respectivos produtos da mediadora em questão. A ligação entre os tomadores de seguro dos dois sistema de informação (Seguradora e Mediadora) será efectuada recorrendo a um sistema de avaliação de probabilidades. A probabilidade em questão refere-se ao facto de duas entidades ( Segurados ) - sendo uma delas, relativa ao Sistema de Informação da Seguradora e a outra, relativa ao Sistema de Informação da Mediadora – tratarem-se da mesma Entidade (Pessoa, Empresa ou Organização). Esta avaliação de identidade será efectuada por um Sistema de Raciocino Probabilístico através dos atributos de identificação absolutos: NIF e NIP e outros atributos com peso mais relativo: Idade, Localização, Nome.

Existe ainda um módulo de Data Mining a desenvolver no âmbito do PNS. Os algoritmos de Data Mining enquadram-se em diversas objectivos de análise de dados. O objectivo deste módulo a anexar ao PNS é a classificação de um titular como um potencial comprador de um produto vendido pela Seguradora. À técnica da descoberta de afinidades de consumo entre entidades, no âmbito do Data Mining, dá-se o nome de Market Basket Analysis. Esta técnica permite descobrir as afinidades dos produtos adquiridos por transacção. Na prática, pretendese, por exemplo saber que quem subscreve um contrato de seguro (apólice) de Acidentes de Trabalho por Conta Própria tem uma boa probabilidade de subscrever uma apólice de Acidentes Pessoais.

Para este efeito, geram-se duas tabelas: uma delas contendo o Resumo da distribuição da carteira da segurador por produto e outra delas, com combinações binárias de produtos, onde estão representadas o conjunto de transacções de um período contextualmente semelhante àquele que desejamos analisar.

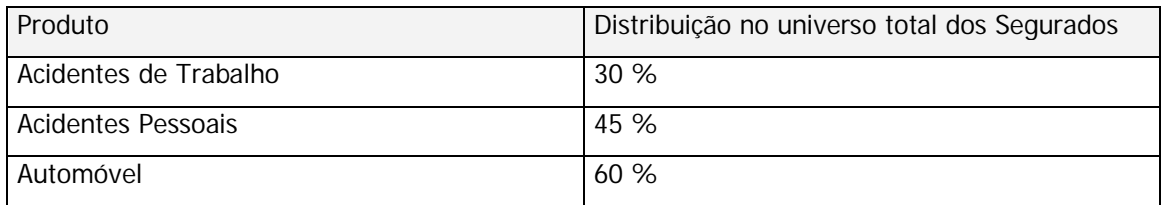

Tabela 6 – Distribuição dos Produtos pelo universo dos Segurados

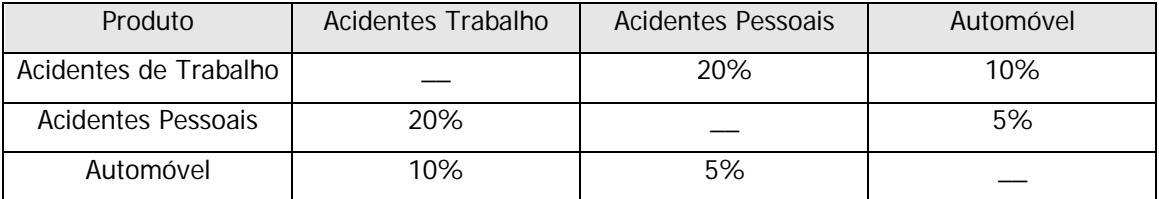

Tabela 7 – Co-Ocorrências de Artigos em Transacções

Com estas estruturas de informação estamos em condições de formular regras hipotéticas, em que um conjunto de condições (Ai) resultam numa valor heurístico que nos permite avaliar o grau de confiança dessa Regra (Bi).

Regras hipotéticas:

"Quem subscreve Acidentes Pessoais também subscreve Acidentes Trabalho"

Abstraindo-nos do contexto segurador e extrapolando para uma linguagem mais matemática, definimos as regras através do formato  $A_1 \wedge A_2 \wedge ... \wedge A_n \rightarrow B$ , onde o resultado da confiança de uma regra se define à custa do número de ocorrências que suportam as condições indicadas na regra.

No exemplo de regra enunciado, envolvendo os produtos Acidentes Pessoais e Trabalho, podemos a aferir o nível de confiança da regra da seguinte forma:

Confiança ( Ac.Pessoais -> Ac.Trabalho ) = Probabilidade( Ac.Pessoais->Ac.trabalho)

Probabilidade (Ac.Pessoais)

 $0,2 = 0.45$ 0,45

Este resultado, significa que o quociente de confiança da regra "Quem subscreve Acidentes Pessoais também subscreve Acidentes Trabalho" é de 0,45. O que traduzindo, em linguagem mais natural, significa que 45 % dos Segurados que adquirem Acidentes Pessoais também adquirem Acidentes de Trabalho. O coeficiente de confiança indica o grau de eficácia de uma regra relativamente ao total de ocorrências onde as condições da regra se manifestam.

Como resultado destes módulos de PNS, podemos gerar relatórios que nos permitem analisar quais os produtos de um cliente, a sua qualidade para a Seguradora( Volume de Prémios ) e quais aqueles produtos que o agente comercial deve tentar vender-lhe. Para além da informação de suporte a esta operação de venda (morada, telefone, endereço de correio electrónico e idade).

# **6.2.1.3 APS – Análise de Padrões de Sinistralidade**

Esta aplicação tem dois objectivos:

1º A **Criação de uma provisão indemnizatória para Sinistros do Ramo de Acidentes** que se aproxime o mais possível do valor final a pagar - Para este fim, utilizam-se os atributos: Tipo de Lesão, Porto, Idade, Salário Diário, Dia de Semana do Sinistro, Dias de Incapacidade e Provisão - sendo estes dois últimos atributos, considerados atributos-alvo.

Utilizando uma das diversas técnicas de Data Mining (Indução através de Arvores de de Decisão, Colaborativa, Agrupamento, Naive-Bayes), e os atributos atrás citados, espera-se conseguir efectuar previsões mais exactadas de Provisões para Sinistros. A Provisão a criar será caucionada através dos activos financeiros da companhia (Provisão = Dias de Inacapacidade\* Salário Diário).

Este sistema será um mais valia a acrescentar ao Package GIS (Gestão Integrada de Seguros), o qual ainda não contém nenhuma funcionalidade para este requisito técnico do negócio.

2º **Controlo da Sinistralidade** através da monitorização de desvios ao Padrão – Ao gerar-se uma provisão-padrão para um determinado sinistro, coloca-se por consequência a questão da razão pela qual um sinistro se desvia significativamente desse mesmo padrão. Este conjunto de Sinistros que se desviam ao padrão serão eventuais fraudes, que merecem no mínimo, a atenção especializada do Director Clínico da MP. Este é um problema crescente no Ramo de Acidentes de Trabalho devido à crescente expectativa das pessoas relativamente à sua saúde

em combinação com os problemas existentes ao nível da oferta de serviços na Saúde Pública, o que leva muitas das vezes os sinistrados a recorrerem às companhias de seguros, a fim de resolverem problemas físicos que não foram causados no âmbito da sua actividade profissional ou ainda desvios terapêuticos da parte dos profissionais da saúde.

O Sistema de Cálculo de provisões será dinâmico relativamente aos ramos, atributos e métodos de previsão utilizados.

Trabalho realizado: Análise de Requistos e algumas especificações.

# **6.2.1.4 Futuras funcionalidades do Data Mart Comercial**

# **6.2.1.4.1 Sinistralidade**

O Data Mart Comercial em produção e completamente concebido no âmbito deste projecto avalia apenas um dos factores da rentabilidade do negócio segurador: A Produção. Porém, existem outros factores para avaliar a eficácia do esforço de vendas, a Sinistralidade e o Cobrança.

Um rácio de Sinistralidade é o quociente entre o valor das indemnizações pagas e o valor dos prémios produzidos.

Rácio de Sinistralidade = Sinistros Prémios

Devida a esta importância, será necessário acrescentar, à tabela de factos, os atributos relativos à Sinistralidade: Indemnizações pagas, indemnizações previstas e nº de sinistros. Esta seria a solução mais linear de acrescentar este factor ao Data Mart Comercial.

Existe porém outra solução de maior qualidade: A Criação de um Data Mart de Sinistros com as mesmas dimensões do Data Mart Comercial. Conforme foi anteriormente dito, os Data Warehouse podem ser concebidos através de uma metodologia Up-Down, ou seja, constituídos por um conjunto de Data Marts. Neste caso o Data Mart Sinistros em cooperação com o Data Mart Comercial (Produção) constituiria o suporte para relatórios com informação mais conclusiva sobre o desempenho da rede comercial. As dimensões e a respectiva granularidade definida para o Data Mart Sinistros estaria alinhada com os restantes Data Marts para que

existisse um homogeneidade que permitisse trabalhar em cooperação e a criação, por consolidação dos conteúdos e estruturas, de um Data Warehouse empresarial .

# **6.2.1.4.2 Aumento da Granularidade Mínima**

Outros melhoramentos a aplicar no âmbito deste projecto, seria o aumento da granularidade mímima (mais detalhe e refinamento) da dimensão Produto, para o atributo Risco ( Ver Tabela 4 – Granularidade Mínima e Máxima das Dimensões) . Por ordem crescente, um Produto é um conjunto de Ramos e um Ramo um conjunto de Riscos.

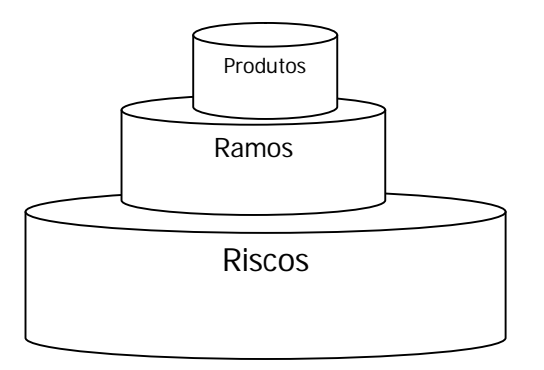

Figura 15 - Representação volumétrica de Níveis de Granularidade Mínima

Este refinamento relaciona-se directamente com as simulações e análises tarifárias efectuadas a partir do Data Mart Comercial, devido ao facto de as Taxas ( Os Prémios são o produto entre taxas e os capitais seguros por Risco ) e os Capitais seguros estarem definidos por Risco. Logo, esta melhoria iria garantir uma maior precisão nas estimativas e análises, à custa, de um maior peso da estrutura e da dimensão da estrutura de armazenamento, nomeadamente, da tabela de factos. As simulações de negócio serão efectuadas obviamente fazendo variar a Taxa, porque este é o único factor que a Seguradora pode alterar, no momento, de revisão de planos tarifários. Estes melhoramento é um pré-requisito de uma futura funcionalidade SAD, denominada Simulações Multi-Critério (SMC) e que permitirá simular vários cenários, fazendo variar taxas e capitais, ao mesmo tempo que se comparam rácios de exploração ( ou rácios de sinistralidade).

# **6.2.1.4.3 Melhoramento de Interfaces de Output**

Cada vez mais as funcionalidades desenvolvidas em ambiente gráfico acabam por determinar em grande parte a aceitação, pelo menos inicial, dos utilizadores a uma dada aplicação. Por esta razão, proponho-me no futuro a desenvolver uma plataforma mais dinâmica no âmbito das consultas ao Data Mart. O Objectivo é dotar esta aplicação de um interface capaz de responder por filtragem ou agregação à maioria das questões dos utilizadores, ao invés do actual Cockpit que tem um cariz demasiado estático.

Das pesquisas que já efectuei para o efeito existem duas soluções próximas das quais terei de optar por uma:

- Construir uma Base de Dados em SQL server como repositório final do Data Mart e onde serão efectuados os inquéritos desenvolvidos por uma linguagem da geração .NET

ou

- Complementar o actual repositório definido no Cystal Reports com programas orientados à consulta via browser (VB.NET ou ASP) capazes de responder de forma dinâmica aos inquéritos particulares dos utilizadores do Data Mart Comercial.

# **Bibliografia**

Pinheiro, Sílvio (1997). Data Mart Contabilístico. Relatório de cadeira de Projecto – ISEP.

Campos, José António (1998). Cenário Balanceado: Painel de Indicadores para Gestão Estratégica - São Paulo: Aquariana, 1998

Damiani, Wagner Bronze (2002). Cockpit Empresarial: O fator humano em sua construção.

Rodrigues, José Eduardo, Machado, Priscilla & Queiroz, Thales Ramos (2003). Implementação de um Data Mart na CEASA - Centrais de Abastecimento do Paraná – Relatório de Implementação - Companhia de Informática do Paraná

Engenharia de Software - Revista da ACIC - Associação Comercial e Industrial de Coimbra (2004) – Edição nº 13 – Maio de 2004

Russo, João (2005) - Balanced Scorecard para PME. Lidel

Cortes, Bruno (2005). Sistemas de Suporte à Decisão. FCA – Editora de Informática, Lisboa.

Costa, Maria Inês (2006). Sistema de suporte à decisão através de Data Warehouse e Data Mining. Relatório da cadeira de Projecto em Engenharia Informática FCUL e Novabase.

# **Indíce Remissivo**

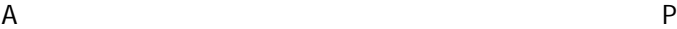

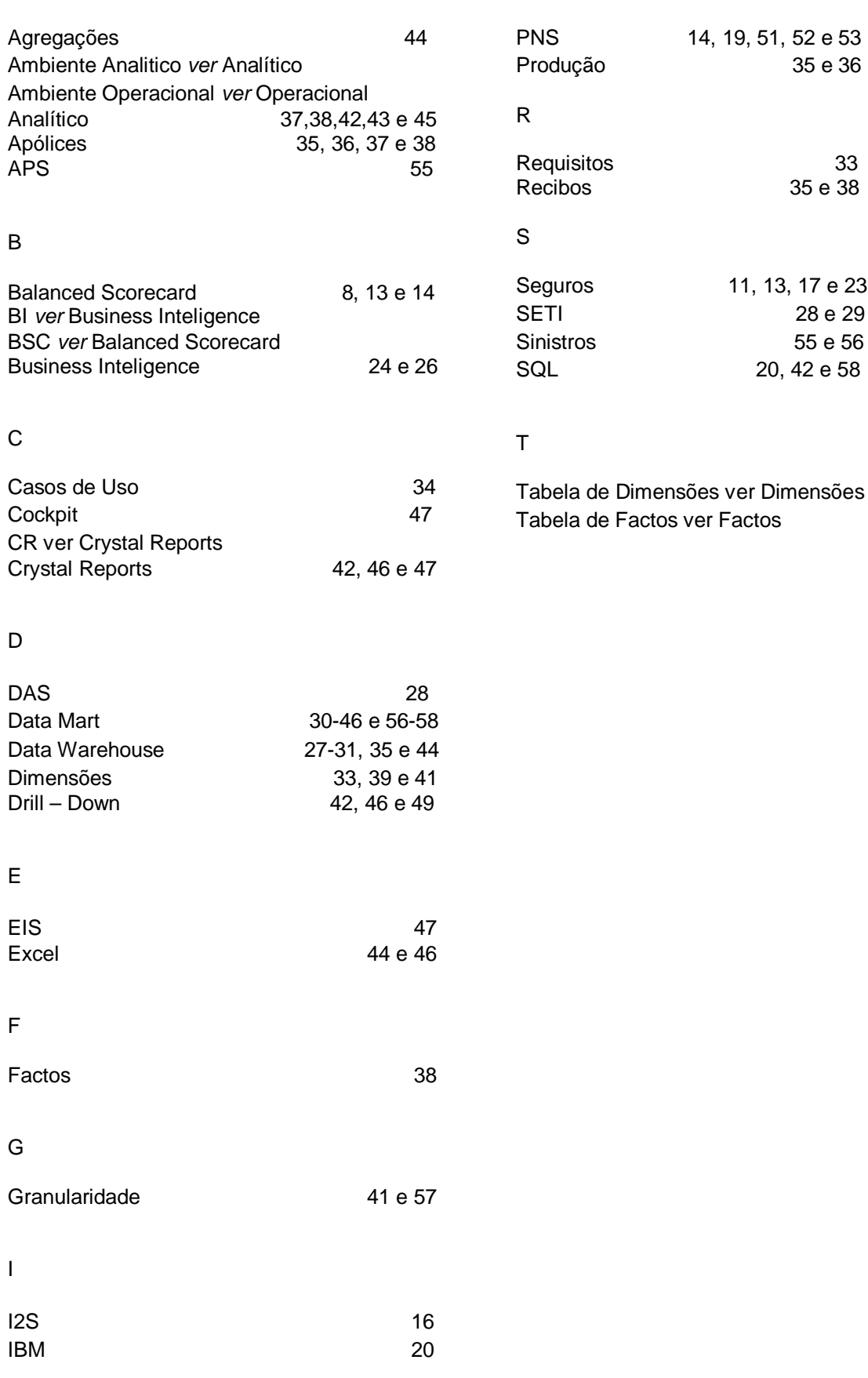
## **Anexos**

## **1. Relatórios Finais Produzidos**

Anexo ao relatório alguns documentos produzidos pela aplicação Crystal Report. A Figura abaixo, inclui uma das páginas do Relatório para Análise de Produção com quebras por Tipo de Produto, Zona e Colaborador – por esta ordem.

| STETTROS           | SIG - Análise de Produção por Produto-Zona-Colaborador<br>De<br>2007-1 A<br>$2007 - 5$ |                      |                |                         |           |               |          |                  |            |
|--------------------|----------------------------------------------------------------------------------------|----------------------|----------------|-------------------------|-----------|---------------|----------|------------------|------------|
| <b>VO</b><br>MUTUA |                                                                                        |                      |                |                         |           |               |          |                  |            |
| 06-07-2007         |                                                                                        | Apólices Novas       |                | Prémios Novos<br>Anuals |           | Prémios Novos |          | Prémios Emitidos |            |
| Colab              | Nome                                                                                   | Actual               | Anterior       | Actual                  | Anterior  | Actual        | Anterior | Actual           | Anterior   |
| Ac.Trabalho        |                                                                                        |                      |                |                         |           |               |          |                  |            |
| NORTE              |                                                                                        |                      |                |                         |           |               |          |                  |            |
| 801                | MACICOOP-COOP CONS.MACIEIRA SARNES-SEDE                                                | $\ddot{\phantom{1}}$ | D              | 135,41                  | 0.00      | 135,41        | 0,00     | 135,41           | 0,00       |
| 4.009              | DEPENDENCIA MUTUA DOS PESCADORES-AVEIRO                                                | 17                   | $\overline{7}$ | 15.351,64               | 2.575.16  | 4.038.77      | 1.306.05 | 42.197.70        | 36.992.35  |
| 4.015              | DEPENDENCIA MUTUA DOS PESCADORES-NORTE                                                 | 5                    | 8              | 9.077.09                | 14.201.95 | 12.502,29     | 3.549,77 | 170.746.34       | 166.194.08 |
| 4.032              | SIND TRAB PESCA NORTE - VIANA DO CASTELO                                               | 8                    | 3              | 8.698,18                | 2.008.96  | 4.354.38      | 483.53   | 17.792.19        | 23.947.75  |
| 4.078              | <b>JOAO MARTINS VAZ</b>                                                                | $\overline{2}$       | O.             | 1.757,49                | 0.00      | 377.50        | 0.00     | 3.367,70         | 4.153,50   |
| 4.104              | ALVARO BARROS PAQUETE                                                                  | $\mathbf{0}$         | Đ.             | 0.00                    | 0.00      | 0.00          | 0.00     | 634.40           | 634.42     |
| 4.138              | DEPENDENCIA MUTUA PESCADORES-MATOSINHOS                                                | 6                    | ÷              | 7.259.30                | 719.04    | 1.612,15      | 699,51   | 35.747,27        | 22.370,69  |
| 4.146              | ANTONIO ALEXANDRE                                                                      | D.                   | D.             | 0.00                    | 0.00      | 0.00          | 0.00     | 118,45           | 118.88     |
| 4.147              | ANIBAL DUARTE GUERRA LOPES                                                             | Đ                    | o              | 0.00                    | 0.00      | 0.00          | 0.00     | 4.518,48         | 1.684,94   |
| 4.197              | BOUÇANOVA CAMINHA                                                                      | $\theta$             | D.             | 0.00                    | 0.00      | 0.00          | 0.00     | 2.087.84         | 2.060.82   |
| 4.198              | REPARADOURO-REP.VENDA BARCOS MOTORES, LDA                                              | $\overline{2}$       | o              | 305,36                  | 0.00      | 293,37        | 0.00     | 293,37           | 0.00       |
| 4.285              | MARINA CLUBE GAFANHA                                                                   | $\mathbf{D}$         | o              | 0,00                    | 0.00      | 0.00          | 0.00     | 0.00             | 67,53      |
| Total              | Ac. Trabalho<br>NORTE<br>L                                                             | 41                   | 19             | 42.584.47               | 19.505.11 | 23.313,87     | 6.038,86 | 277.639.15       | 258.224.96 |
| CENTRO             |                                                                                        |                      |                |                         |           |               |          |                  |            |
|                    | 4.001 MUTUA DOS PESCADORES, MUTUA DE                                                   |                      |                |                         |           |               |          | 29.113.90        | 51.679.78  |
|                    | SEGUROS.CRL                                                                            | $\mathbf{f}$         | 3              | 257,37                  | 4.182.92  | 1.017.83      | 2.342.95 |                  |            |
|                    | 4.010 DEPENDENCIA MUTUA DOS PESCADORES-NAZARE                                          | $\overline{2}$       | 4              | 251,25                  | 2.191.14  | 2.585,55      | 1.818,92 | 28.736.54        | 28.035.22  |
| 4.011              | DEPENDENCIA MUTUA DOS PESCADORES-PENICHE                                               | 17                   | 4              | 7.021,28                | 1.904,62  | 3.525.13      | 5,869.84 | 52.634,89        | 76.009,97  |
| 4.019              | SINDICATO DOS PESCADORES - BUARCOS                                                     | 1                    | o              | 354,60                  | 0.00      | 354,60        | 0,00     | 823,34           | 662.17     |
| 4.090              | MARCELO FERREIRA NEVES                                                                 | 1                    | o              | 1.078,56                | 0.00      | 454.70        | 252.00   | 4.326,41         | 4.052,34   |

Figura Anexa 1 – Mapa de Análise por Produto

O desenho de documentos é bastante intuitivo e a exportação para outros formatos fácil. Este característica flexibiliza a forma de obtenção de acordo com os objectivos do utilizador final. A Mútua dos Pescadores avalia neste momento a possibilidade de adquirir uma licença de Crystal Report Server, para que o acesso ao produto e aos seus produtos finais seja generalizada a toda a empresa.

Datas de Análiser

Na figura seguinte, ilustra-se o relatório com quebras por Zona e Balcão respectiva. Este foi o primeiro relatório a ser produzido pela aplicação. A comparação entre as datas de Análise seleccionadas e as relativas ao período homólogo do ano anterior foi um salto qualitativo para a análise comercial. A partir de agora existia sempre uma referência que permitia uma análise qualitativa – o que anteriormente não existia. A dimensão temporal do Data Mart Comercial começava a dar os seus frutos.

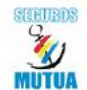

Mútua dos Pescadores - Mútua de Seguros, C.R.L.

 $20075$ 

 $20074A$ 

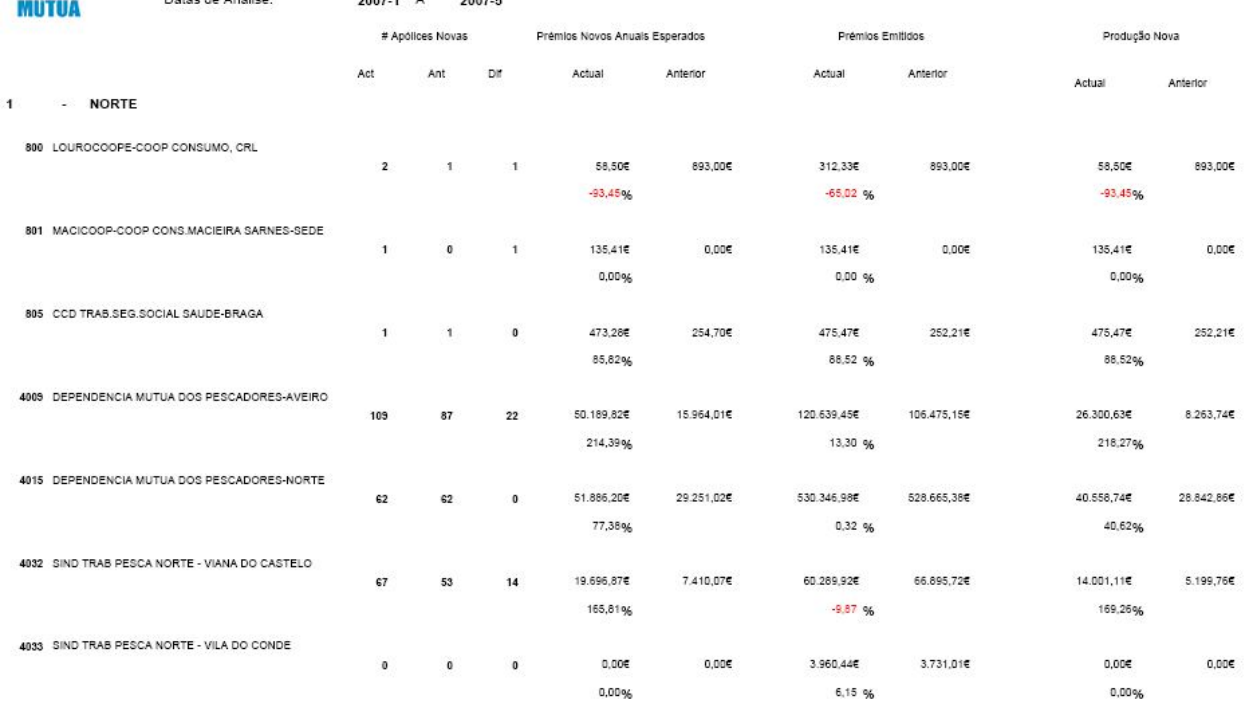

Figura Anexa 2 – Mapa de Analise por Dimensão Geográfica

## **2. Importância do Data Mart Comercial para a Mútua dos Pescadores**

Este não foi um mero trabalho académico. Nas organizações mais pequenas como a Mútua dos Pescadores sente-se que o nosso trabalho tem impacto na vida da empresa – facto bastante recompensador e o Data Mart Comercial foi colmatar uma falha nos mapas de apoio à gestão existentes. Como forma de ilustrar essa importância, anexo a este relatório um excerto da publicação Plano de Actividades para 2007 da Mútua dos Pescadores, apresentado em Assembleia Geral de Março de 2007, juntamente com o Relatório e Contas da empresa, onde se anuncia, com alguma dignidade, este projecto em colaboração com a Faculdade de Ciências da Universidade de Lisboa e a I2S – Sistemas e Serviços, SA

## Plano de actividades de 2007

dados, com a aquisição do equipamento IBM iSeries 820, quadruplicando a capacidade computacional do sistema central - plataforma do sistema de informação GIS (Gestão Integrada de Seguros). Ainda no âmbito deste vector, implementar-se-á um sistema de informação complementar, ao actual GIS, que permitirá o acesso à informação da sua carteira a todos os colaboradores e mediadores previamente certificados para tal operação.

Desenvolver-se-á ainda um conjunto de mapas de controlo e gestão comercial, no âmbito de um projecto desenvolvido internamente e orientado, externamente, pela o departamento de I&D da I2S e o departamento de Informática da Faculdade de Ciências da Universidade de Lisboa.

Concluir-se-á a migração da impressão dos restantes documentos da empresa para a nova tecnologia de impressão entretanto implementada na Mutua, que abdica por completo de documentos pré-impressos.

Prosseguir-se-á com o desenvolvimento da aplicação informática "Gestão de Pagamentos", utilizando esta ferramenta para Salários-AT e Fornecedores e inserindo uma maior produtividade e simplicidade nos procedimentos.

Figura Anexa 3 – Recorte do Plano de Actividades de 2007 – Mútua dos Pescadores